## **CSE 332** INTRODUCTION TO VISUALIZATION

### SYSTEM DESIGN AND EVALUATION

### **KLAUS MUELLER**

### **COMPUTER SCIENCE DEPARTMENT STONY BROOK UNIVERSITY**

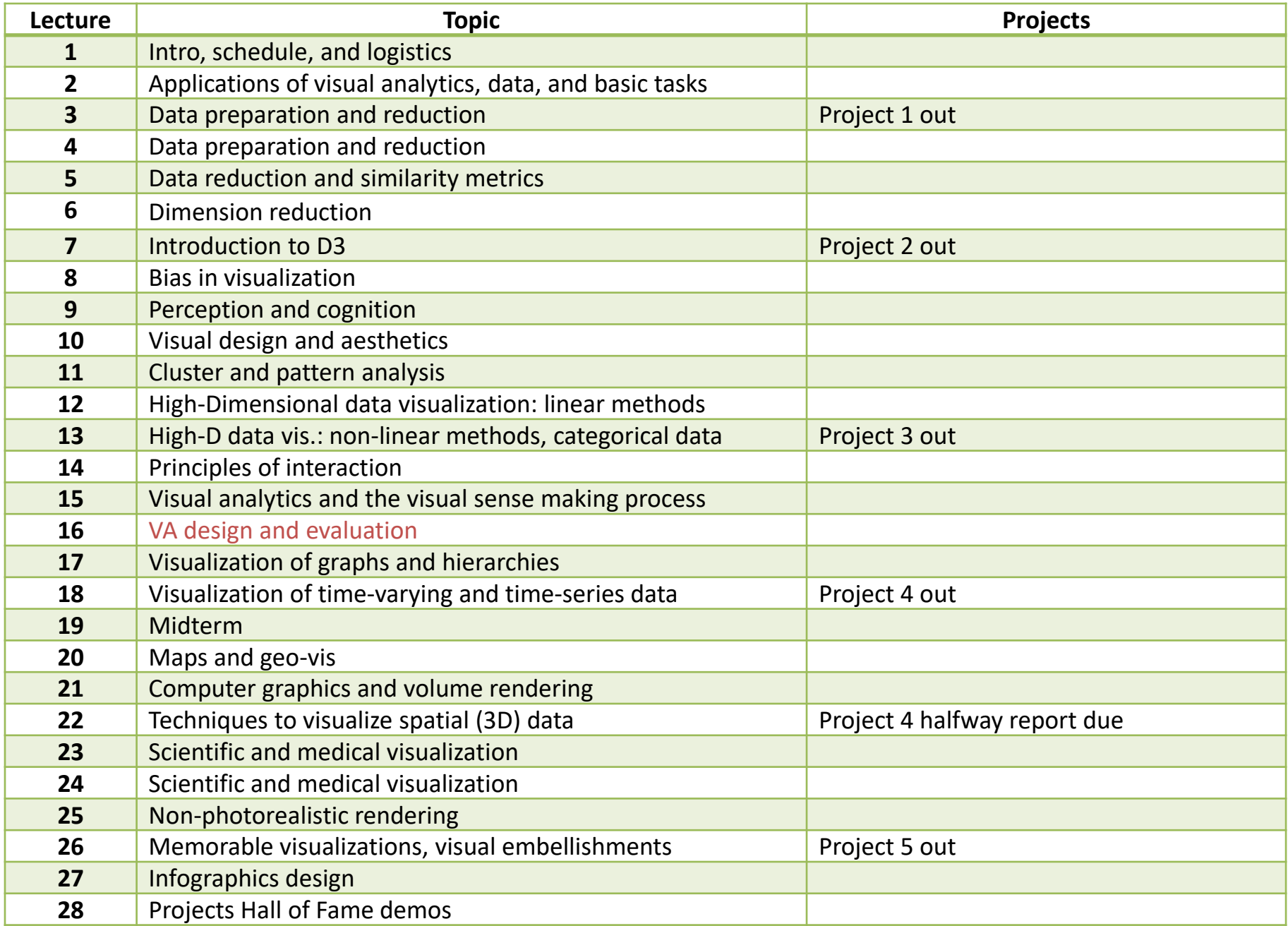

### CASE STUDY: WHAT CAUSES LOW MPG

## THE CAR DATA SET

Consider the salient features of a car (not really big data):

- miles per gallon (MPG)
- **top speed**
- acceleration (time to 60 mph)
- **number of cylinders**
- **n** horsepower
- weight
- **EXECOUNTRY OFFICIOL**

400 cars from the 1980s

### SHOWN IN A SPREADSHEET

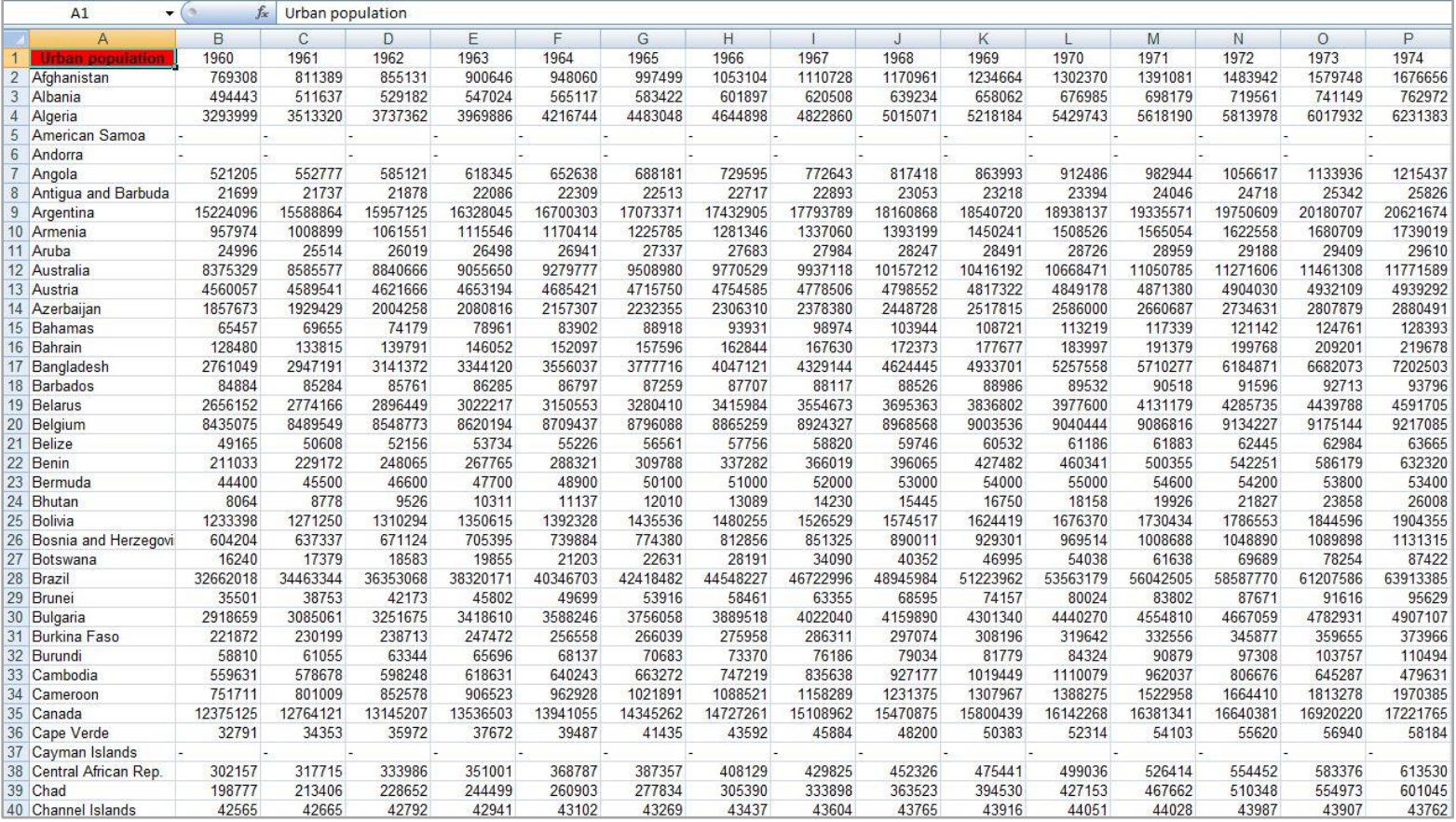

### GLOBAL LAYOUT OF THE CAR DATA

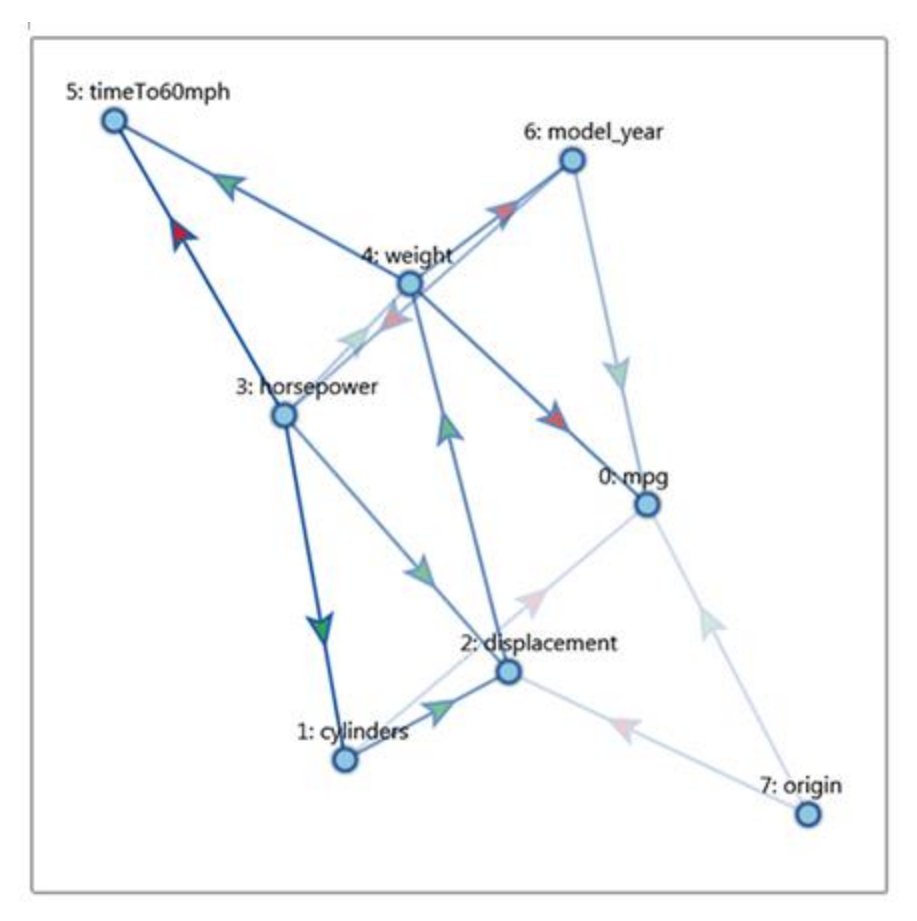

#### **Random**

### SEEKING THE CAUSE OF LOW MPG

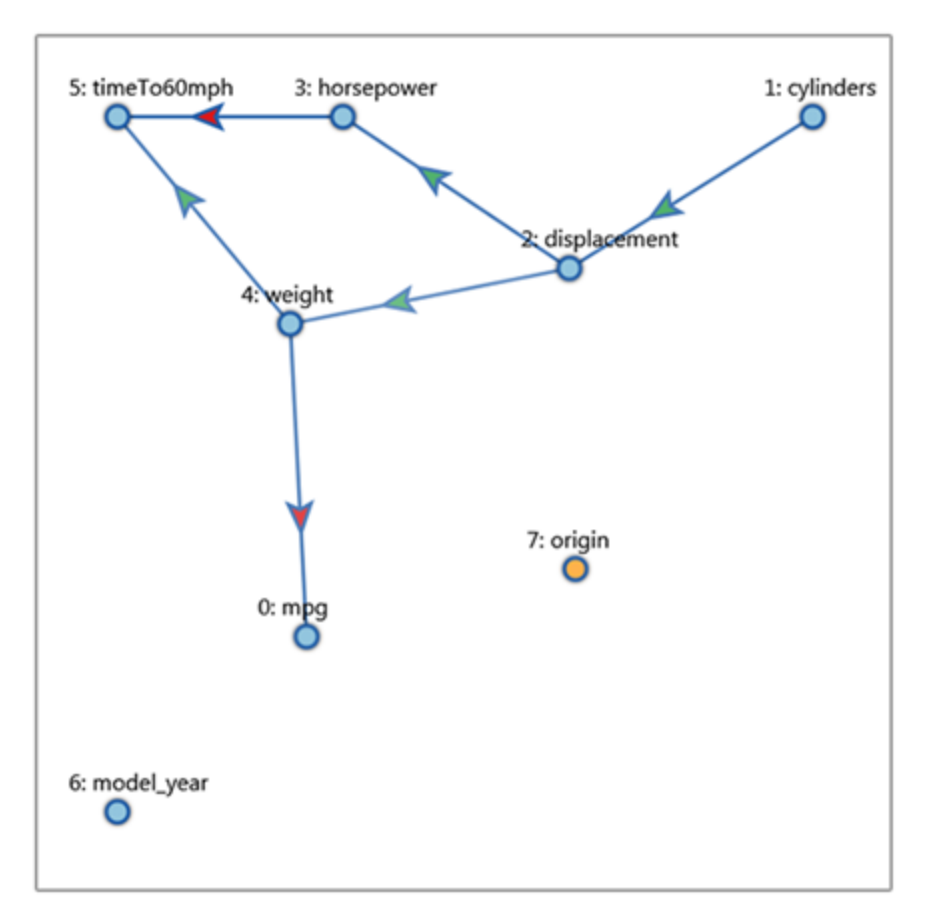

#### **Isolating MPG**

#### The Visual Causality Analyst

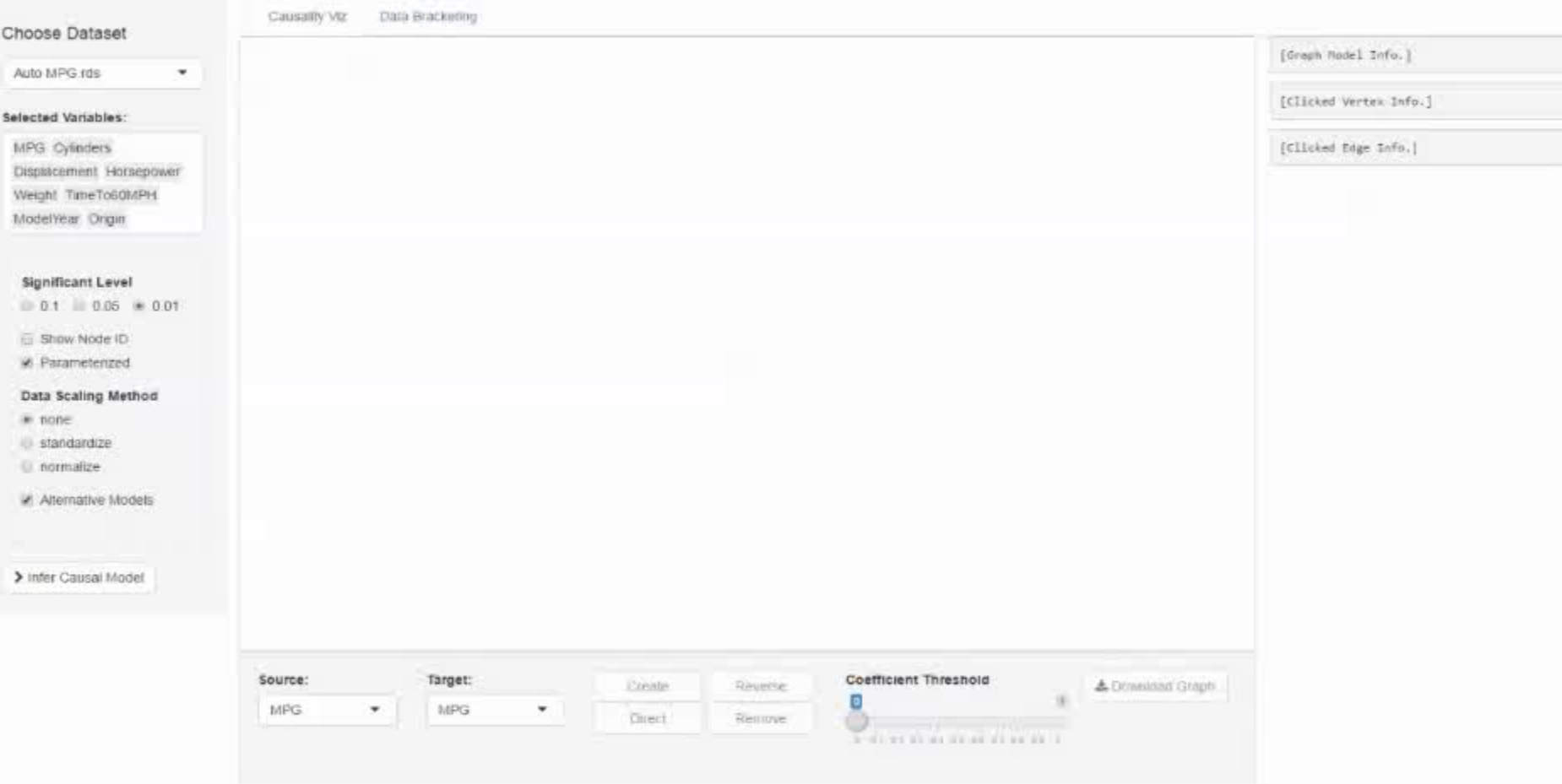

## How To **DESIGN A VISUAL ANALYTICS SOLUTION**

### Use the nested model

- **E** devised by Tamara Munzner (UBC)
- M. Meyer, M. Sedlmair, P. Quinan, T Munzner, "The nested blocks and guidelines model," *Information Visualization*, 2013

## STEP 1: CHARACTERIZE THE PROBLEM

Define the tasks, data, workflow of target users

- the tasks are usually described in domain terms
- **Finding and eliciting the requirements is notoriously hard**
- **•** observe how domain users work and perform their tasks
- **•** observe the pains they are having
- what are the limitations?
- what is currently impossible, slow, or tedious?

#### **domain problem characterization**

### STEP 2: ABSTRACT INTO A DESIGN

Map from domain vocabulary/concerns to abstraction

- **Fig.** may require some sort of transformation
- **data and types are described in abstract terms**
- numeric tables, relational/network, spatial, ...
- **tasks and operations described in abstract terms**
- generic activities: sort, filter, correlate, find trends/outliers...

#### **domain problem characterization**

 **data/operation abstraction design**

### STEP 2: ENCODE INTO A VISUALIZATION

### Visual encoding

- **•** how to best show the data (also pay tribute to aesthetics)
- bar/pie/line charts, parallel coordinates, MDS plot, scatterplot, tree map, network, etc.

### Interaction design

- **•** how to best support the intent a user may have
- select, navigate, order, brush, ...

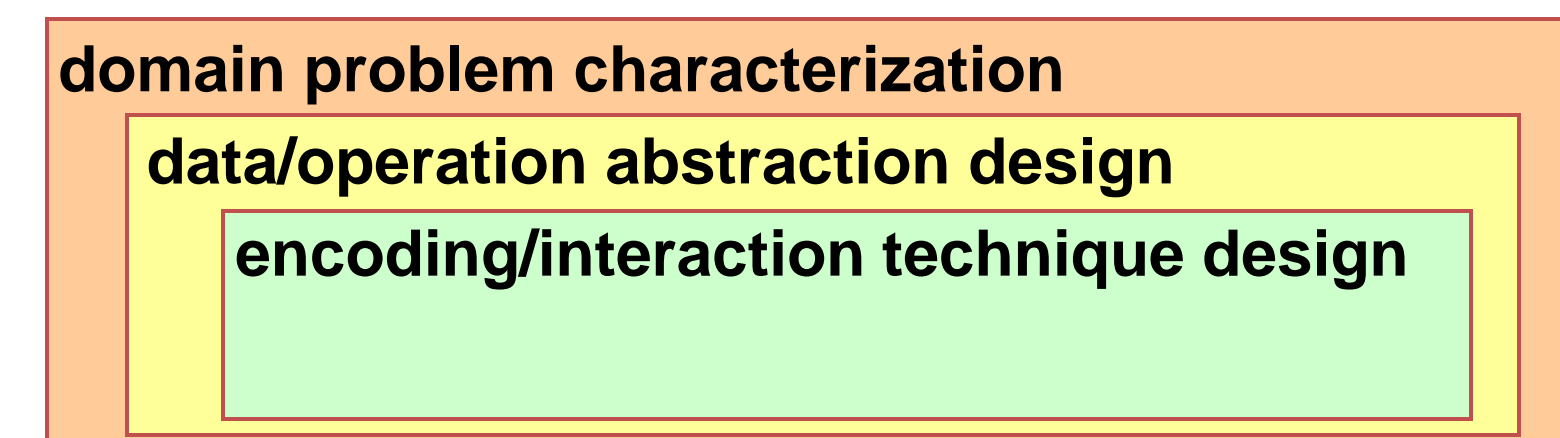

### **MATCH VISUALIZATIONS TO TASKS**

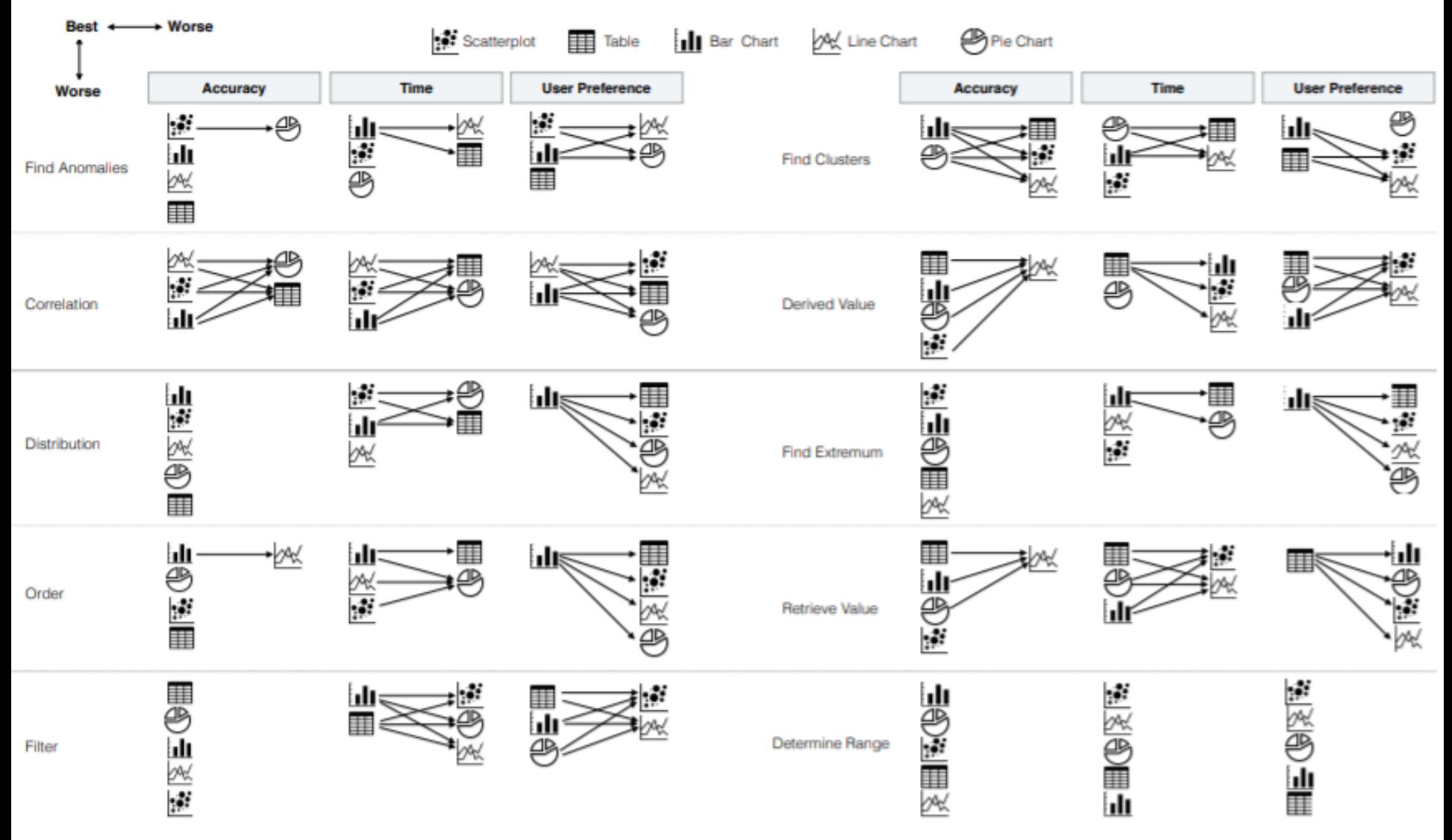

Saket, Endert, Demiralp, "Task-based effectiveness of basic visualizations." *IEEE TVCG,* 2018

### STEP 4: DESIGN AN ALGORITHM

Well-studied computer science problem

- **EXECTE:** Create efficient algorithms
- **should support human interaction**
- **EXTERG** else it would not comply with key principle of visual analytics

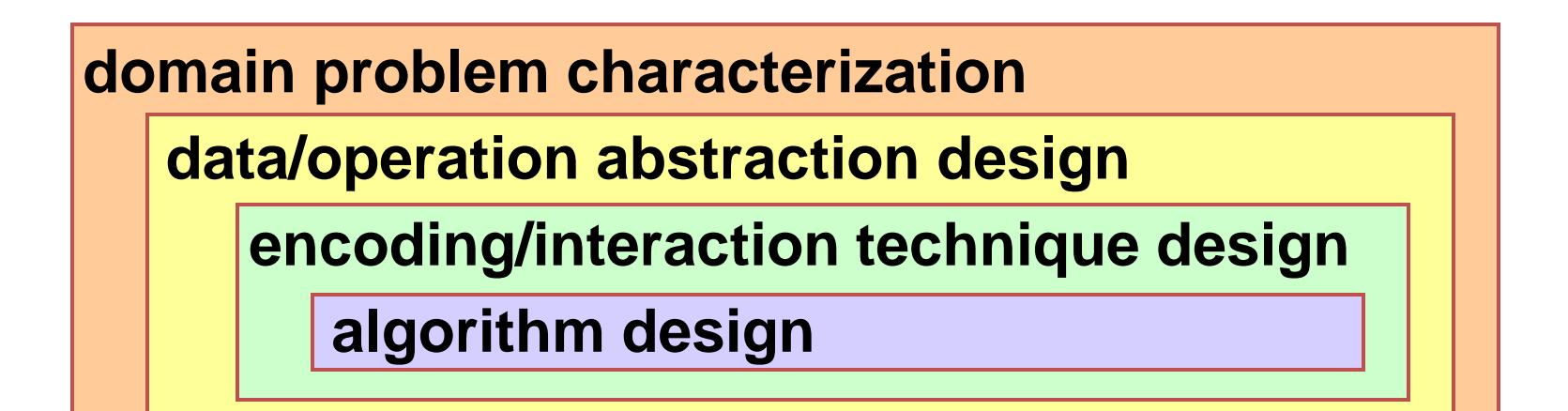

### **APPLICATION EXAMPLE**

Let use the causality analyzer framework just presented

**use the car design example** 

Domain problem characterization

**•**  how to design a faster car without elevating gas consumption

Data/operation abstraction design

- **determine how the different car parameters depend on one another** (specifically, how do speed/acceleration and mpg relate with respect to design)
- collect data of different car models and compute a causal network

Encoding/interaction technique design

- draw graph where parameters are nodes and causal links are edges
- provide interactions that allows users to test causal links and compute a score

Algorithm design

- Partial correlation followed by causal inferencing/conditioning
- Bayesian Information Criterion (BIC) to model Occam's Razor

### **ANOTHER APPLICATION EXAMPLE**

### How the iPhone came about

- **domain problem characterization (define need)**
- **E** data/operation abstraction design
- **E** encoding/interaction technique design
- **algorithm design**

### June 29, 2007

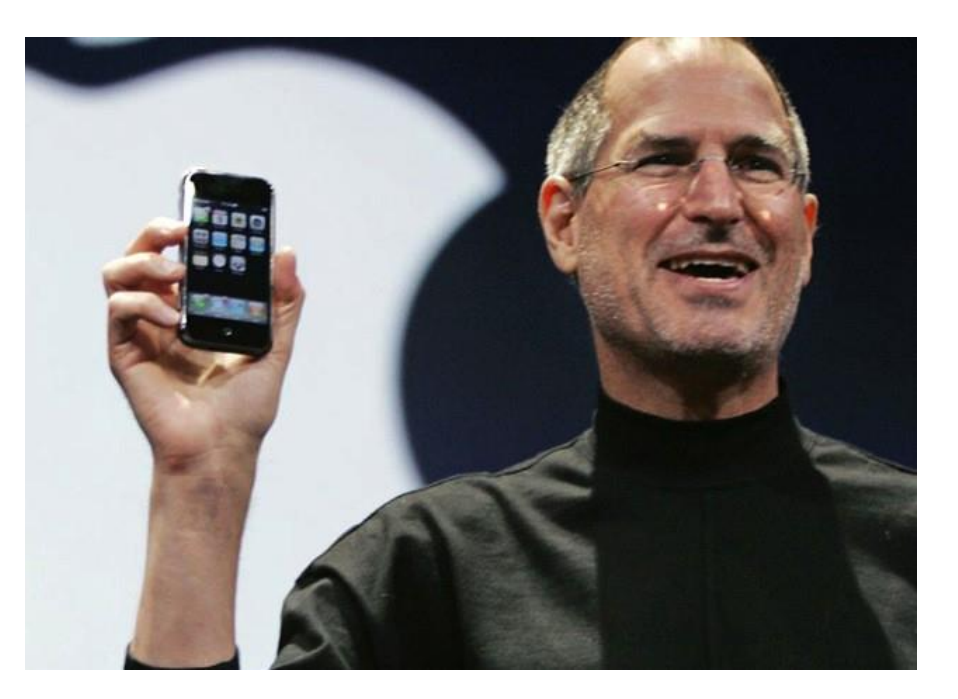

### **GAUGE SUCCESS**

**threat: wrong problem**

**validate: observe and interview target users**

 **threat: bad data/operation abstraction**

 **threat: ineffective encoding/interaction technique**

 **validate: justify encoding/interaction design**

 **threat: slow algorithm**

**validate: analyze computational complexity**

 **implement system**

 **validate: measure system time/memory**

 **validate: qualitative/quantitative result image analysis**

 **[test on any users, informal usability study]**

 **validate: lab study, measure human time/errors for operation**

 **validate: test on target users, collect anecdotal evidence of utility**

 **validate: field study, document human usage of deployed system**

**validate: observe adoption rates**

### **GAUGE SUCCESS**

Validate along the way and refine

**Fig.** formative user study

Extend to general user studies of the final design

- **EXECUTE:** Summative user study
- **E** laboratory study
- smaller number of subjects but can use speak aloud protocol
- **E** crowd-sourced via internet
- potentially greater number of subjects to yield better statistics but can be superficial

Let's discuss evaluation studies next

# Suppose…

- You boss asks you to come up with a visualization that can show 4 variables
- This reminds you of the great times at CSE 564
- You also remember these three visualizations

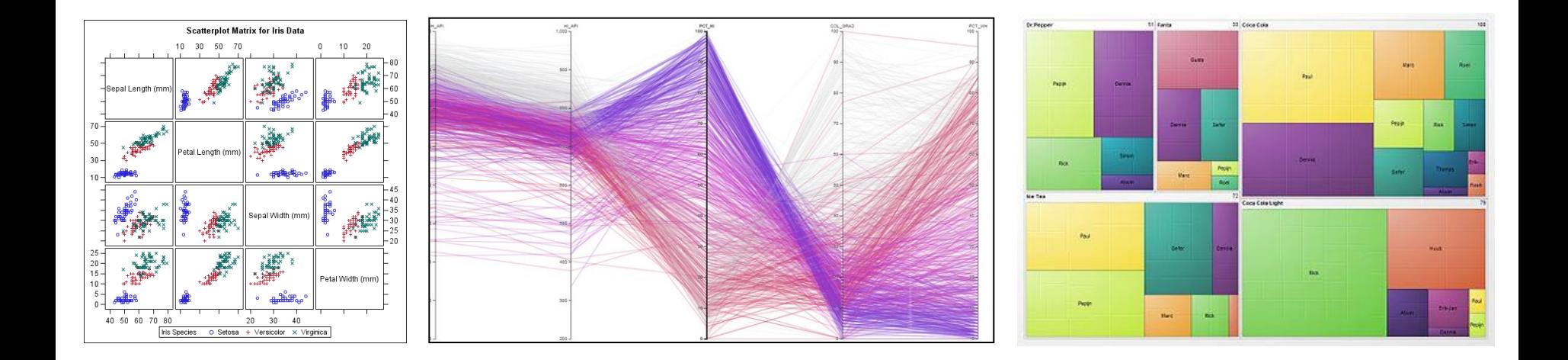

# Which One Will You Implement?

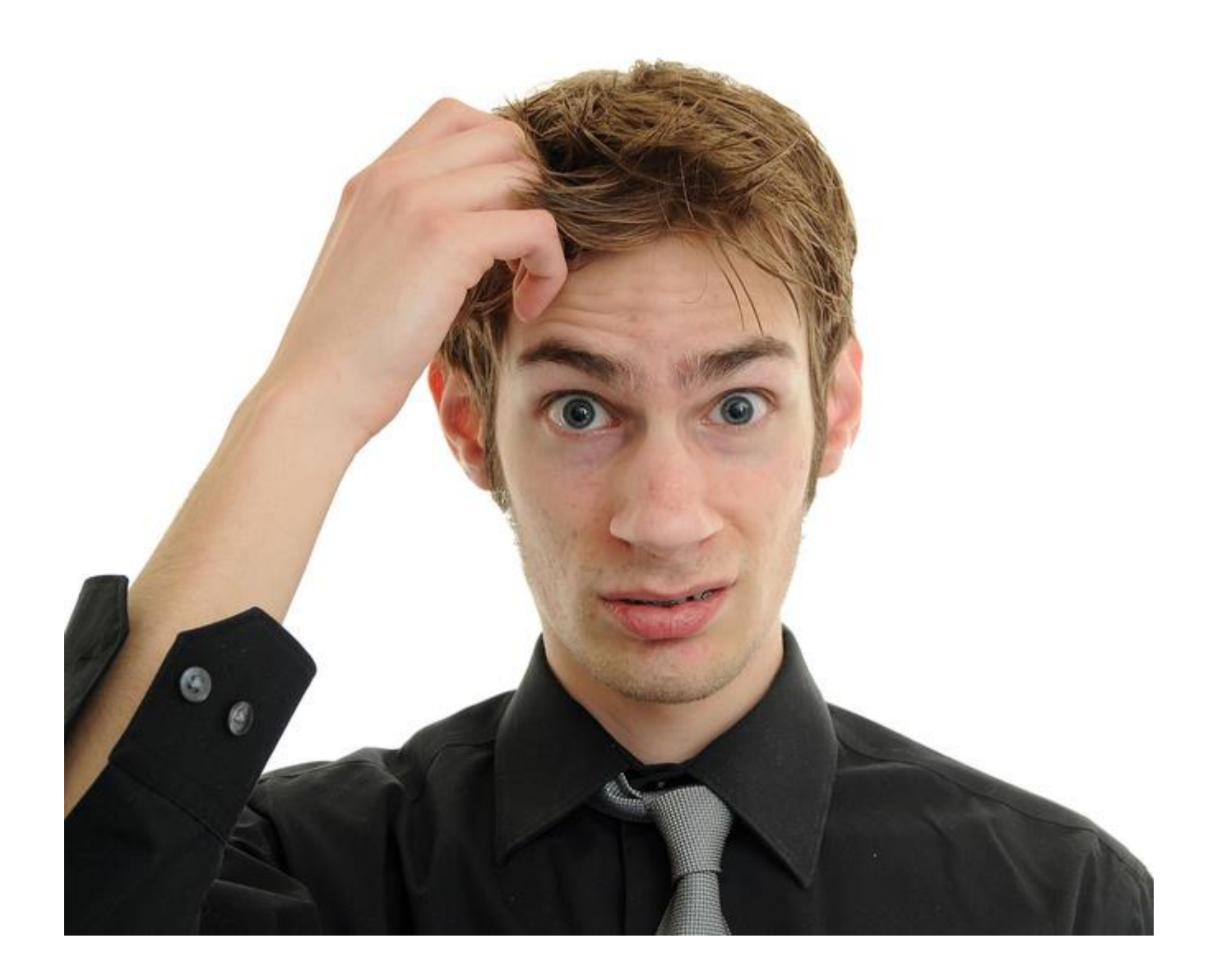

# Let's Ask

- Your best friend
	- but will he/she be an unbiased judge?
- Ask more people

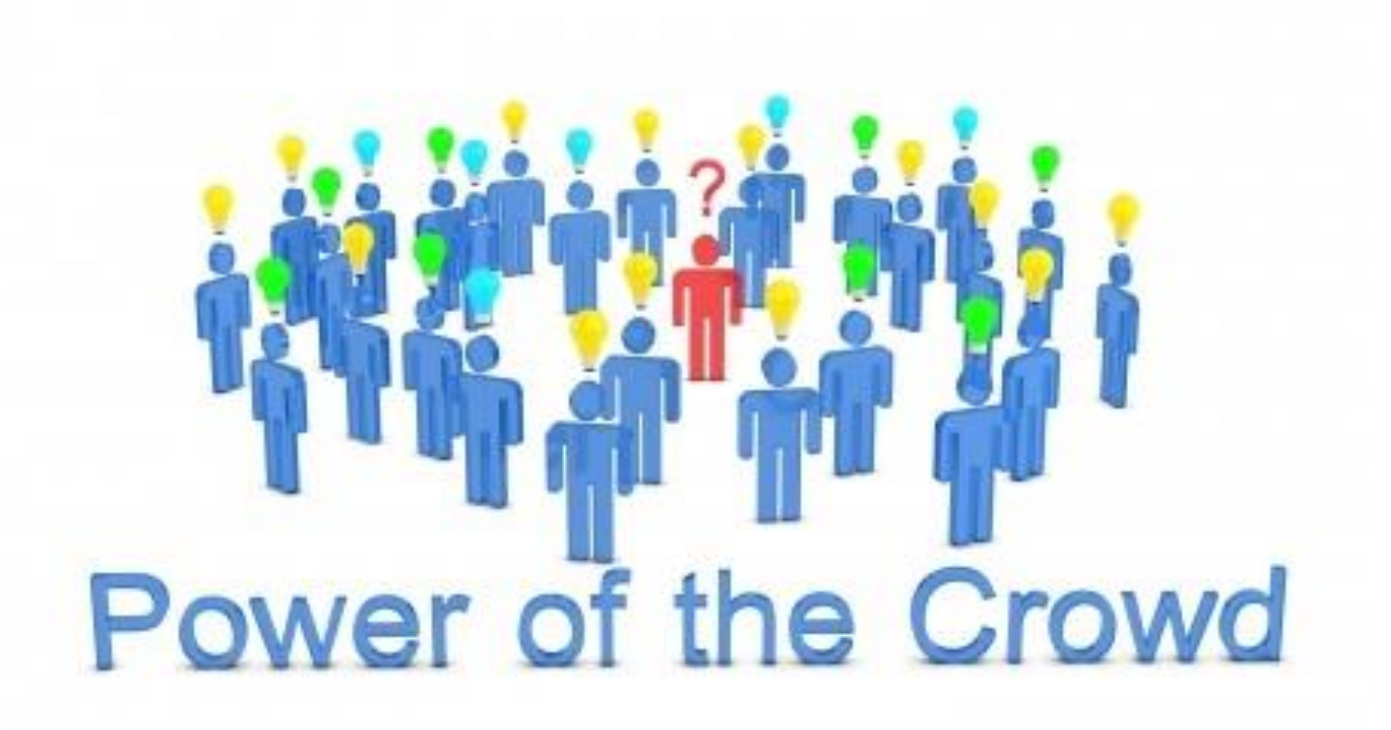

# Testing with Users

- You will need
	- implementations
	- some users
	- a few tasks they can solve
- Ask each user to
	- find a certain relationship in the data
	- find certain data elements
	- and so on
- Measure time and accuracy
- Do this for each of the three visualizations

# You Get a Result Like This

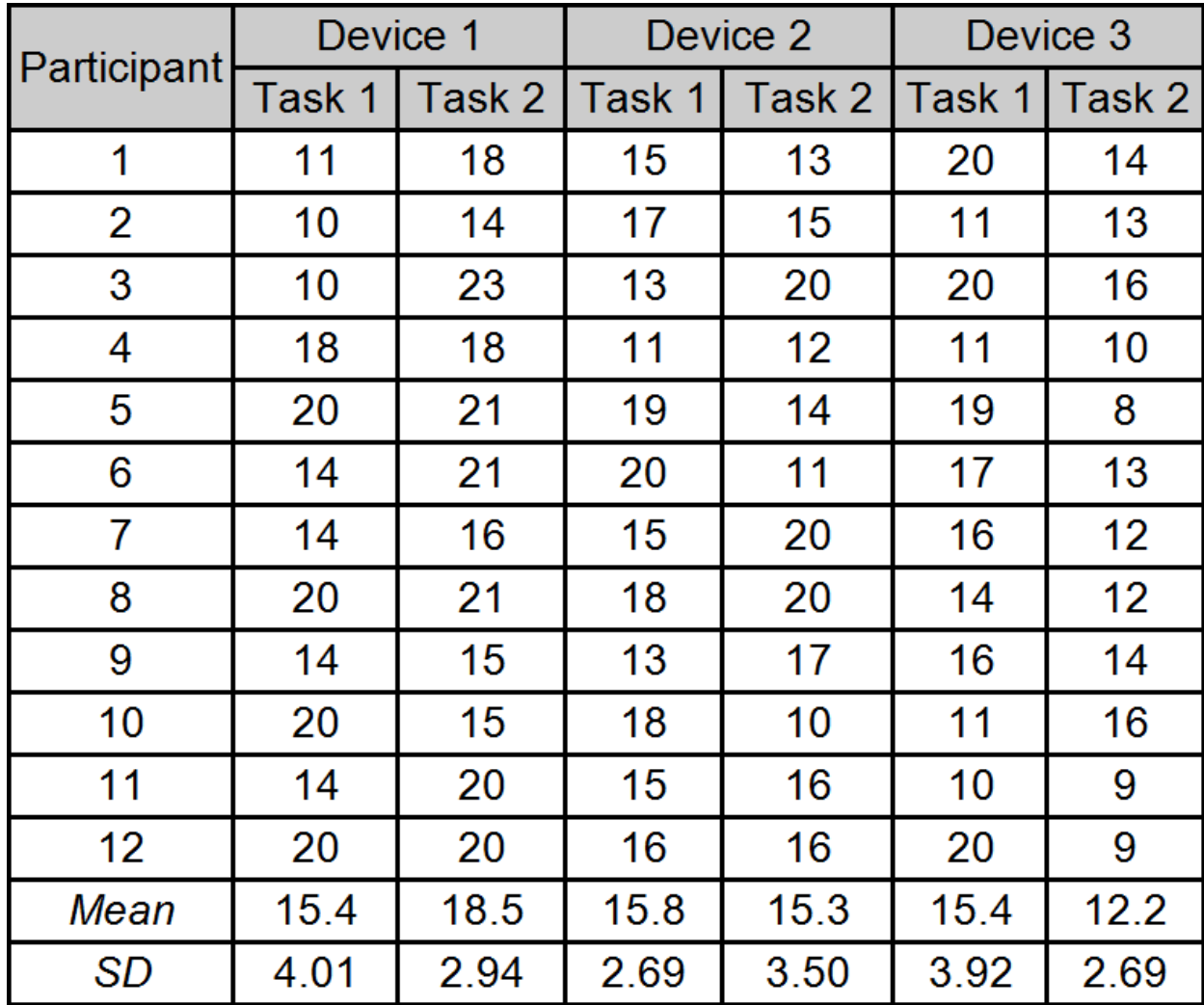

## You Get a Result Like This

• Which visualization is best  $(1, 2,$  or 3)?

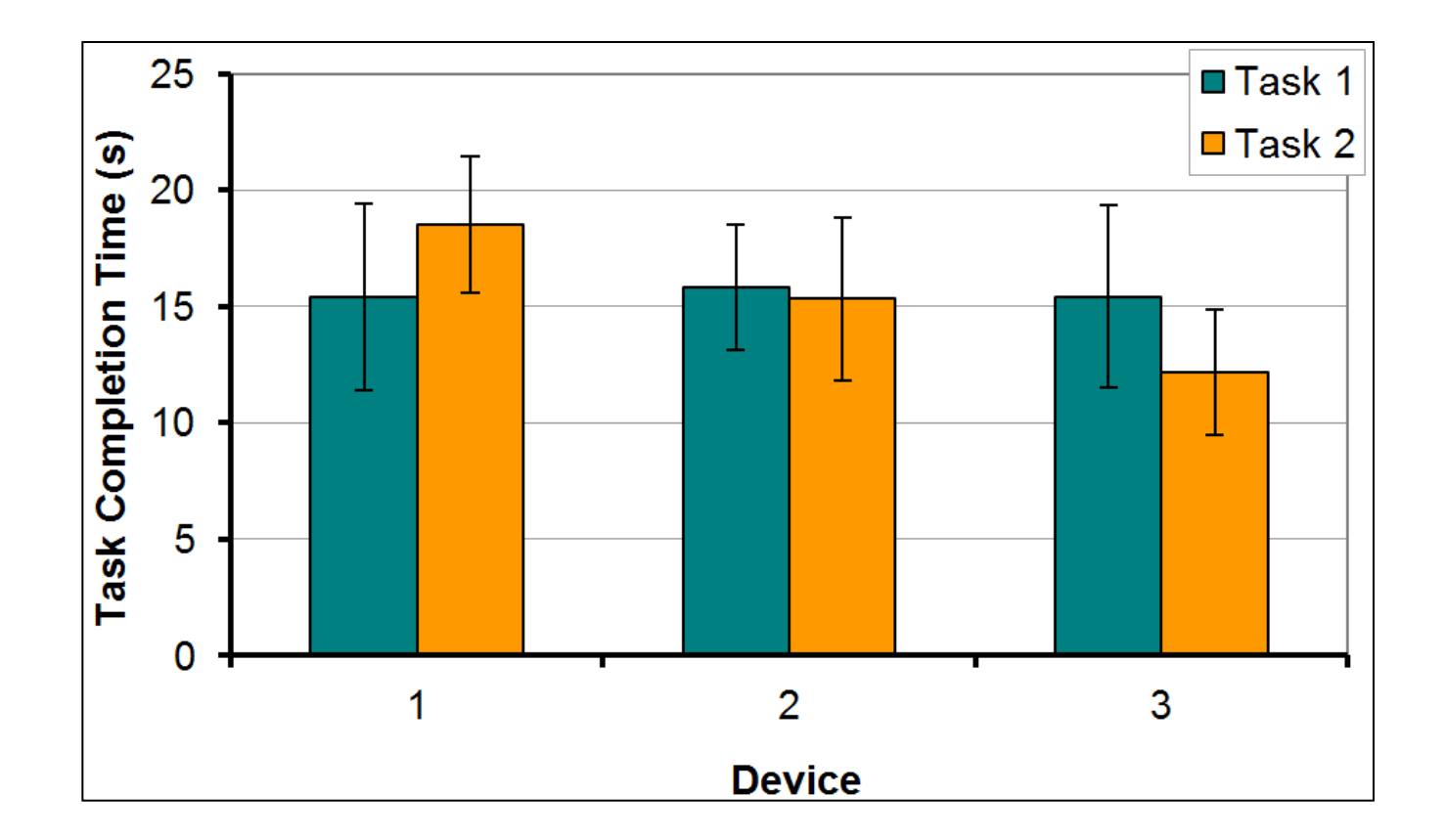

## Next Some Basics

## Standard Deviation

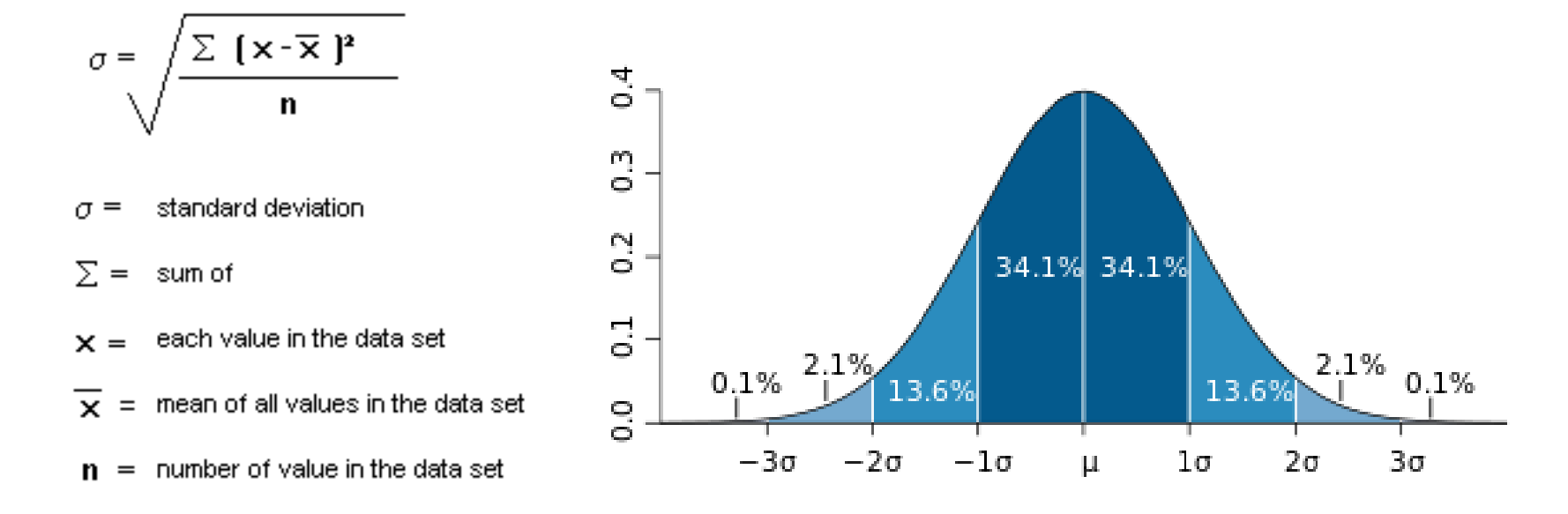

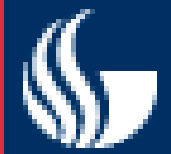

**Regression**

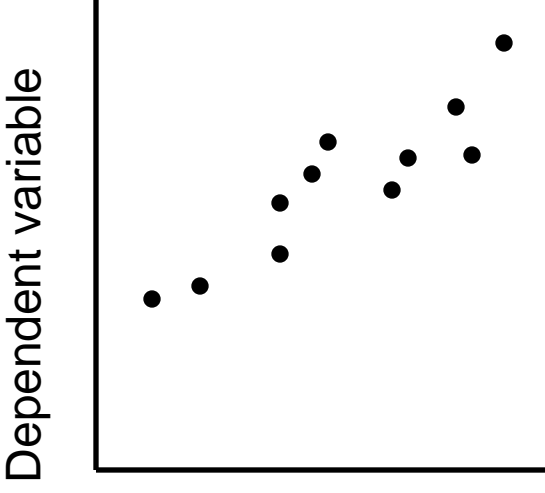

Independent variable (x)

**Regression is the attempt to explain the variation in a dependent variable using the variation in independent variables.**

**Regression is thus an explanation of causation.**

**If the independent variable(s) sufficiently explain the variation in the dependent variable, the model can be used for prediction.** 

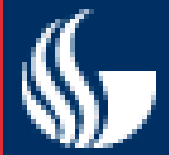

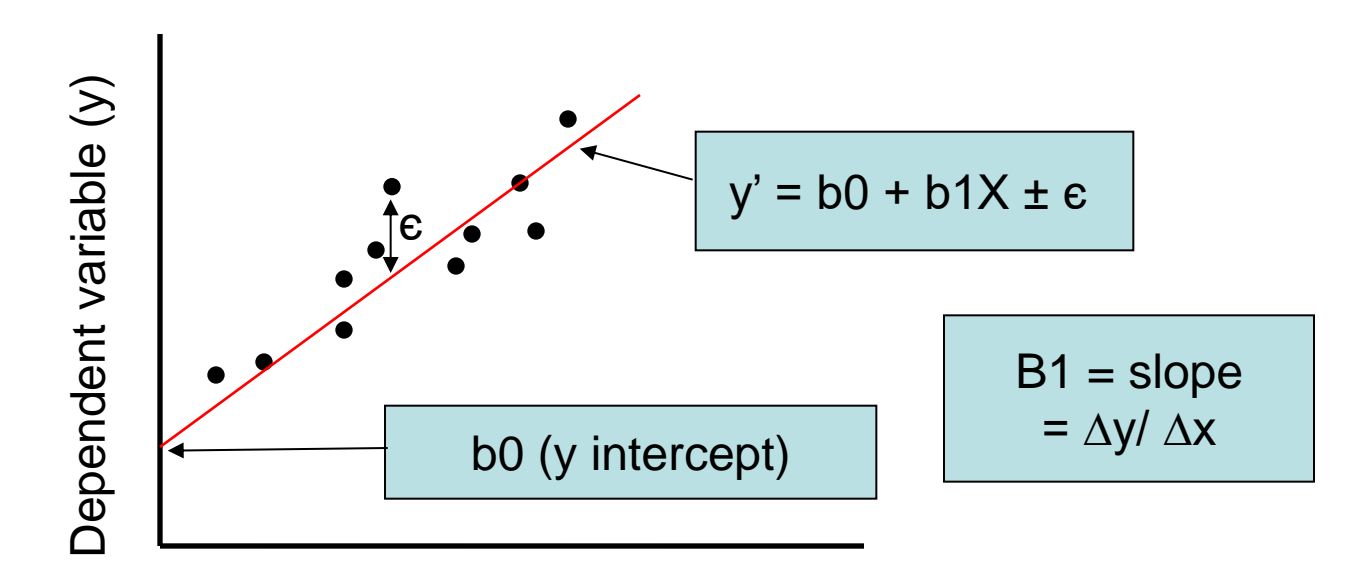

Independent variable (x)

**The output of a regression is a function that predicts the dependent variable based upon values of the independent variables.**

**Simple regression fits a straight line to the data.**

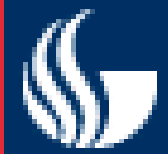

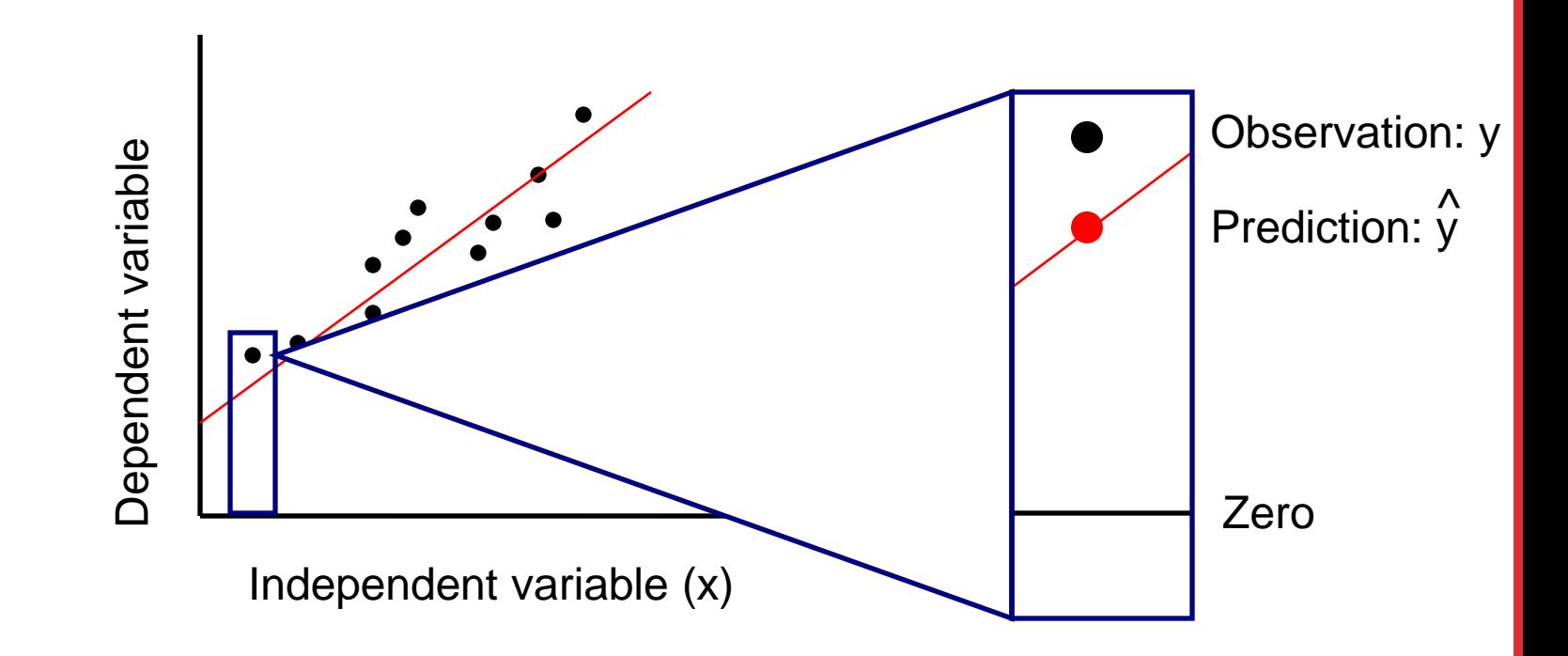

**The function will make a prediction for each observed data point. The observation is denoted by y and the prediction is denoted by y.**  $\hat{\bm{\lambda}}$ 

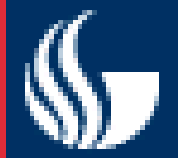

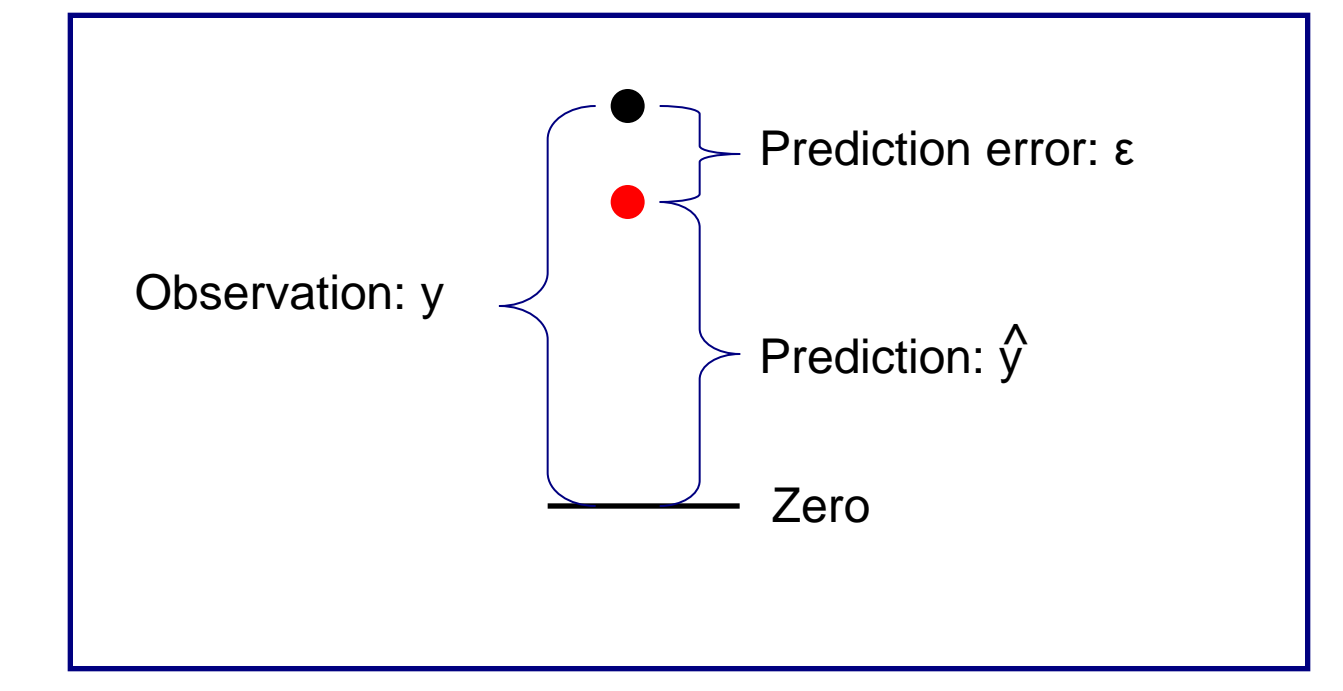

**For each observation, the variation can be described as:**

$$
y = \hat{y} + \varepsilon
$$
  
Actual = Explained + Error

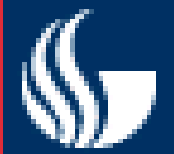

**Regression**

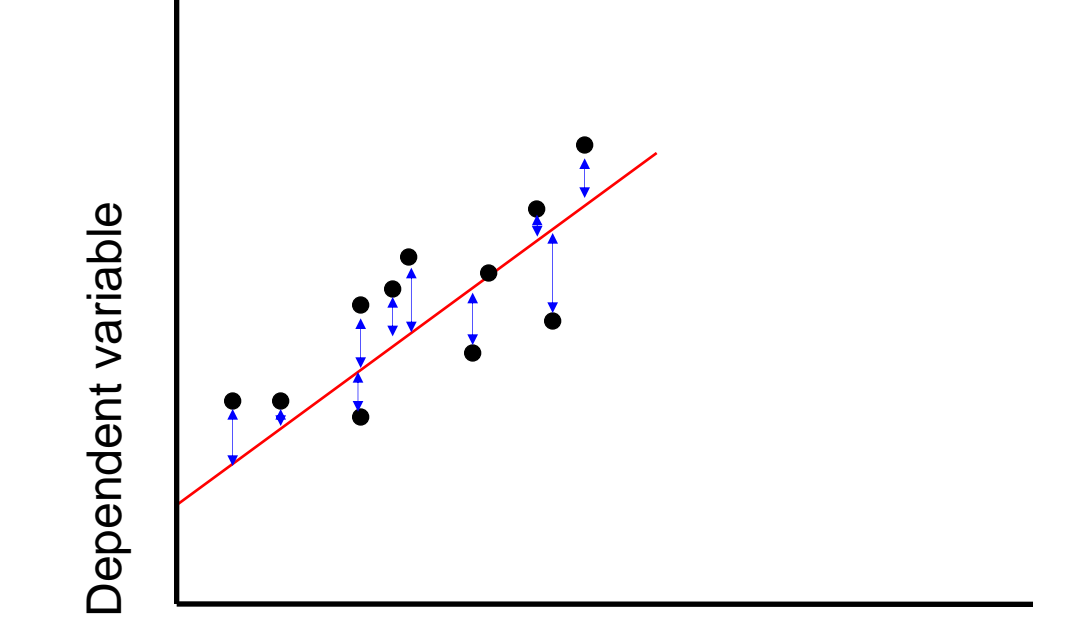

Independent variable (x)

**A least squares regression selects the line with the lowest total sum of squared prediction errors.** 

**This value is called the Sum of Squares of Error, or SSE.**

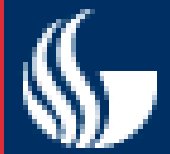

#### **Calculating SSR**

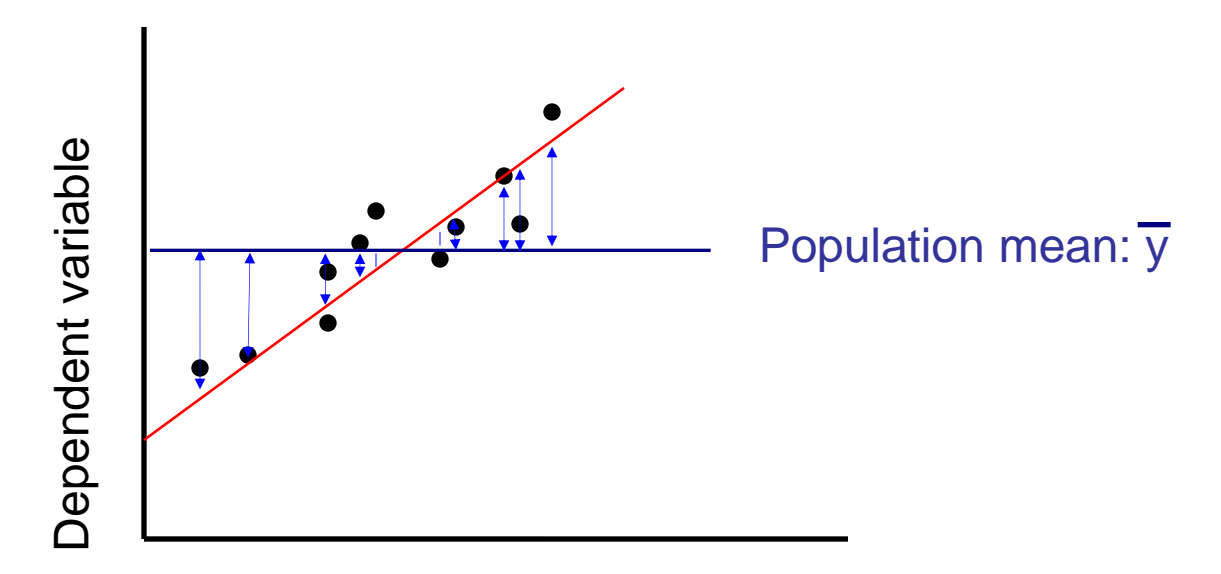

Independent variable (x)

**The Sum of Squares Regression (SSR) is the sum of the squared differences between the prediction for each observation and the population mean.**

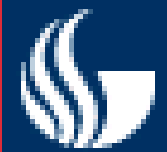

**The Total Sum of Squares (SST) is equal to SSR + SSE.**

**Mathematically,**

**SSR =**  $\sum$  ( $\overline{y} - \overline{y}$ )<sup>2</sup> (measure of explained variation)  $\frac{\lambda}{\mu - \mu}$ <sup>2</sup>

SSE =  $\sum$  (  $y - y$  )  $\widehat{y}$  (measure of unexplained variation) **^ 2**

**SST = SSR + SSE = ∑ ( y – y ) (measure of total variation in y) 2**

remaining slides courtesy of Scott MacKenzie (York University) "Human-Computer Interaction: An Empirical Research Perspective**"**

# What is Hypothesis Testing?

- ... the use of statistical procedures to answer research questions
- Typical research question (generic):

Is the time to complete a task less using Method A than using Method B?

For hypothesis testing, research questions are statements:

There is no difference in the mean time to complete a task using Method A vs. Method B.

- This is the *null hypothesis* (assumption of "no difference")
- Statistical procedures seek to reject or accept the null hypothesis (details to follow)

# Analysis of Variance

- The *analysis of variance* (ANOVA) is the most widely used statistical test for hypothesis testing in factorial experiments
- Goal  $\rightarrow$  determine if an independent variable has a significant effect on a dependent variable
- Remember, an independent variable has at least two levels (test conditions)
- Goal (put another way)  $\rightarrow$  determine if the test conditions yield different outcomes on the dependent variable (e.g., one of the test conditions is faster/slower than the other)

# Why Analyze the Variance?

• Seems odd that we analyse the variance when the research question is concerned with the overall means:

> Is the time to complete a task less using Method A than using Method B?

• Let's explain through two simple examples (next slide)

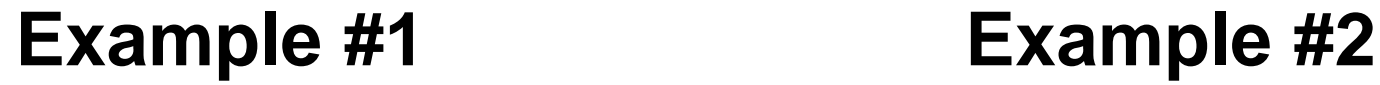

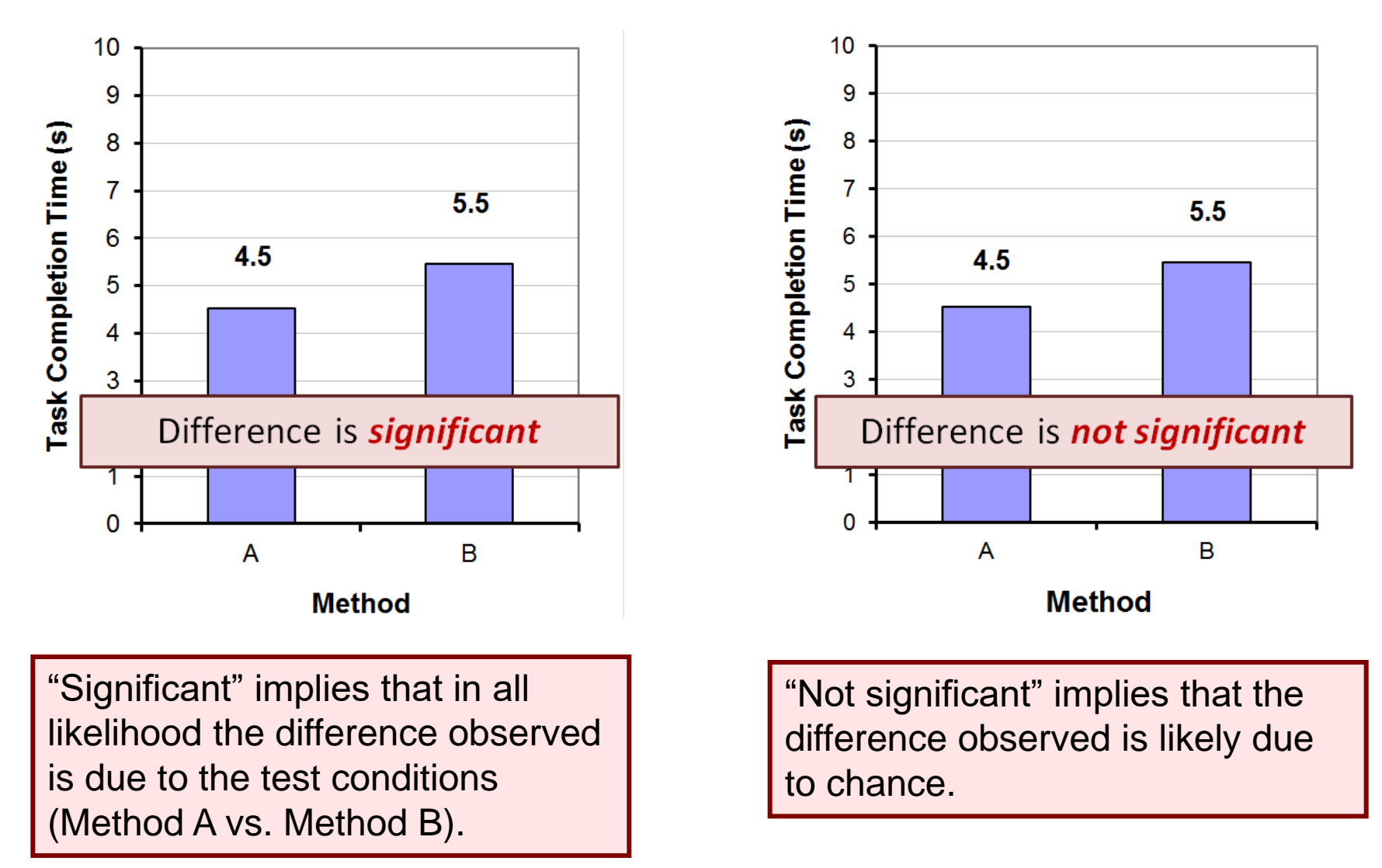

## Example #1 - Details

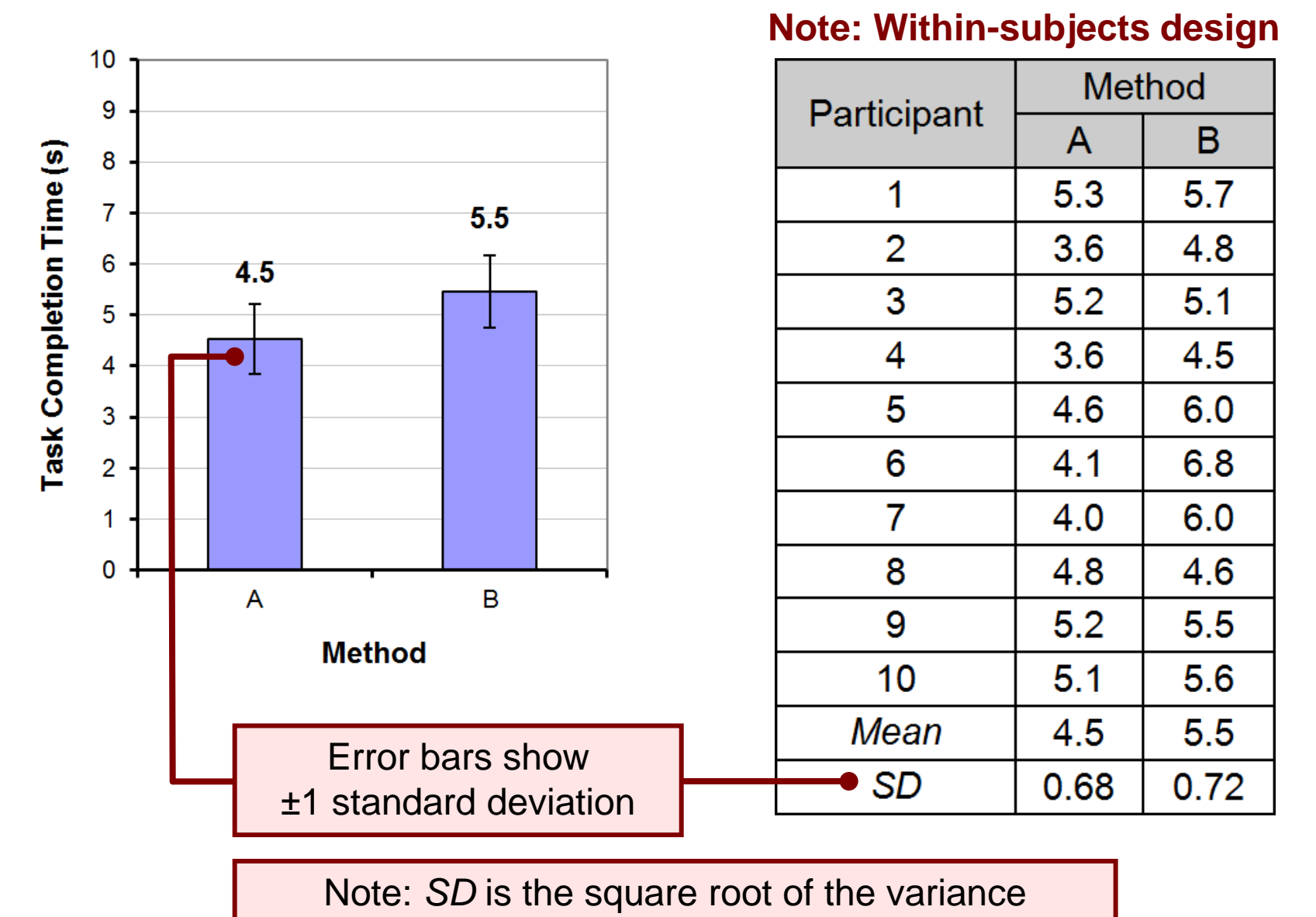

60

## Make Sure to Randomize

- Eliminate any effect than the one you're after
- Randomize the order in which the subjects run method A and B
	- else may get learning effects of the overall problem
	- method B may turn out better just because users learnt about the problem with method A
- Randomize the data sets or tasks they are asked to use when running method A and B
	- one dataset may be easier than the other
	- method B may turn out better just because the data or tasks was easier

### Reject or Not Reject – That's the Question

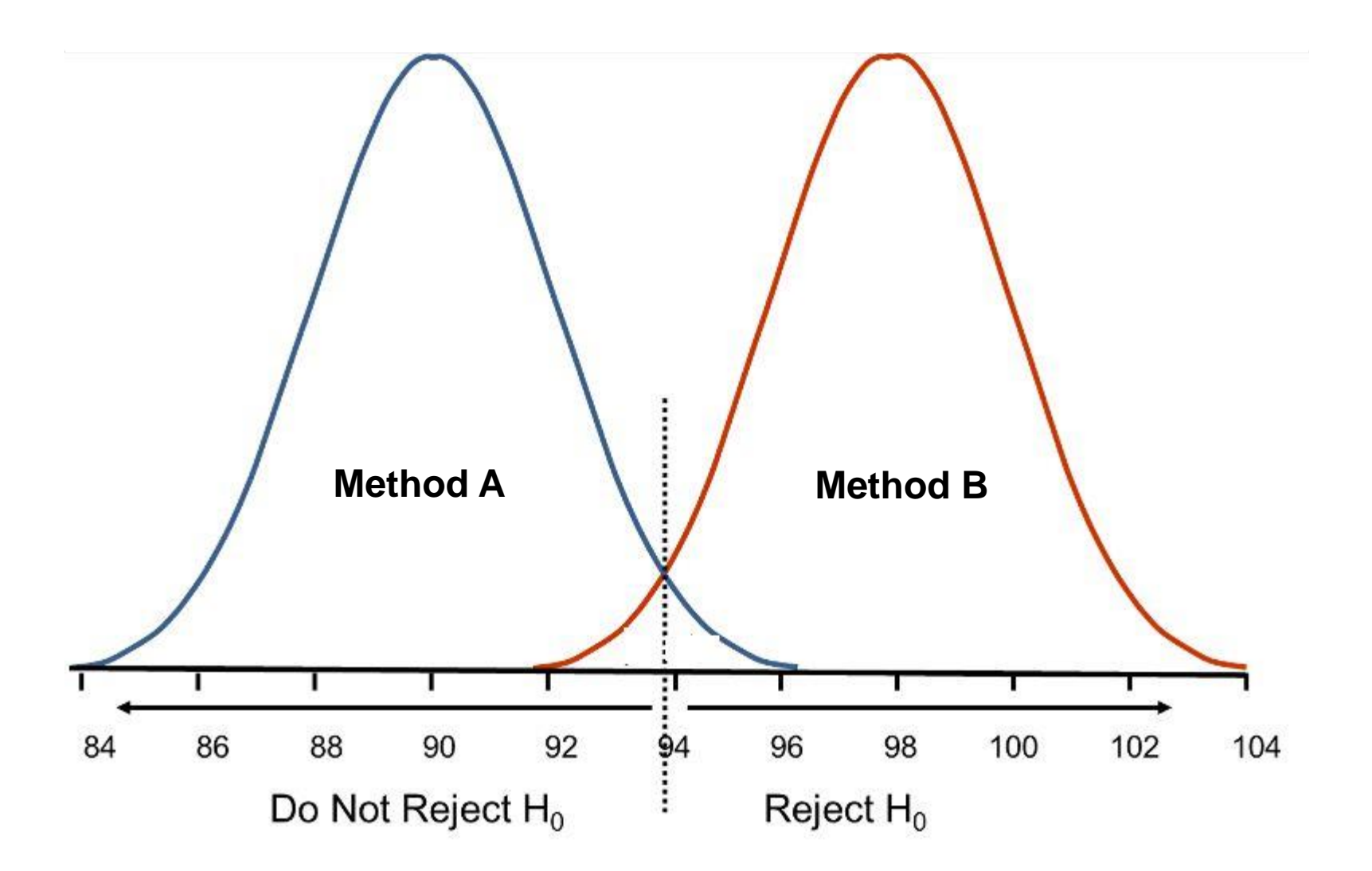

# Example  $#1 - ANOVA<sup>1</sup>$

#### ANOVA Table for Task Completion Time (s)

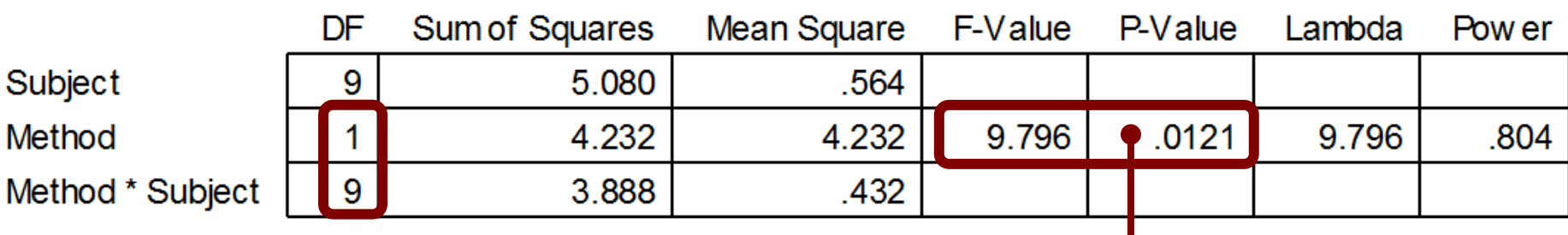

Probability of obtaining the observed data if the null hypothesis is true

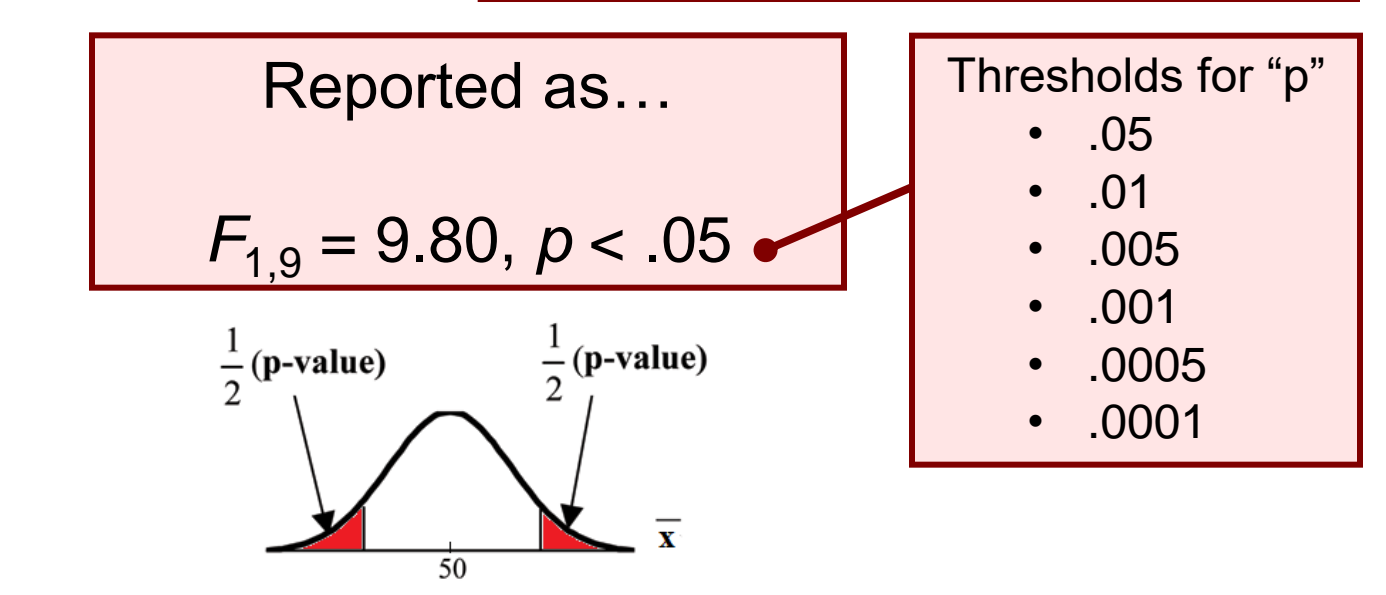

<sup>1</sup> ANOVA table created by *StatView* (now marketed as *JMP*, a product of SAS; www.sas.com)

# Example  $#1 - ANOVA<sup>1</sup>$

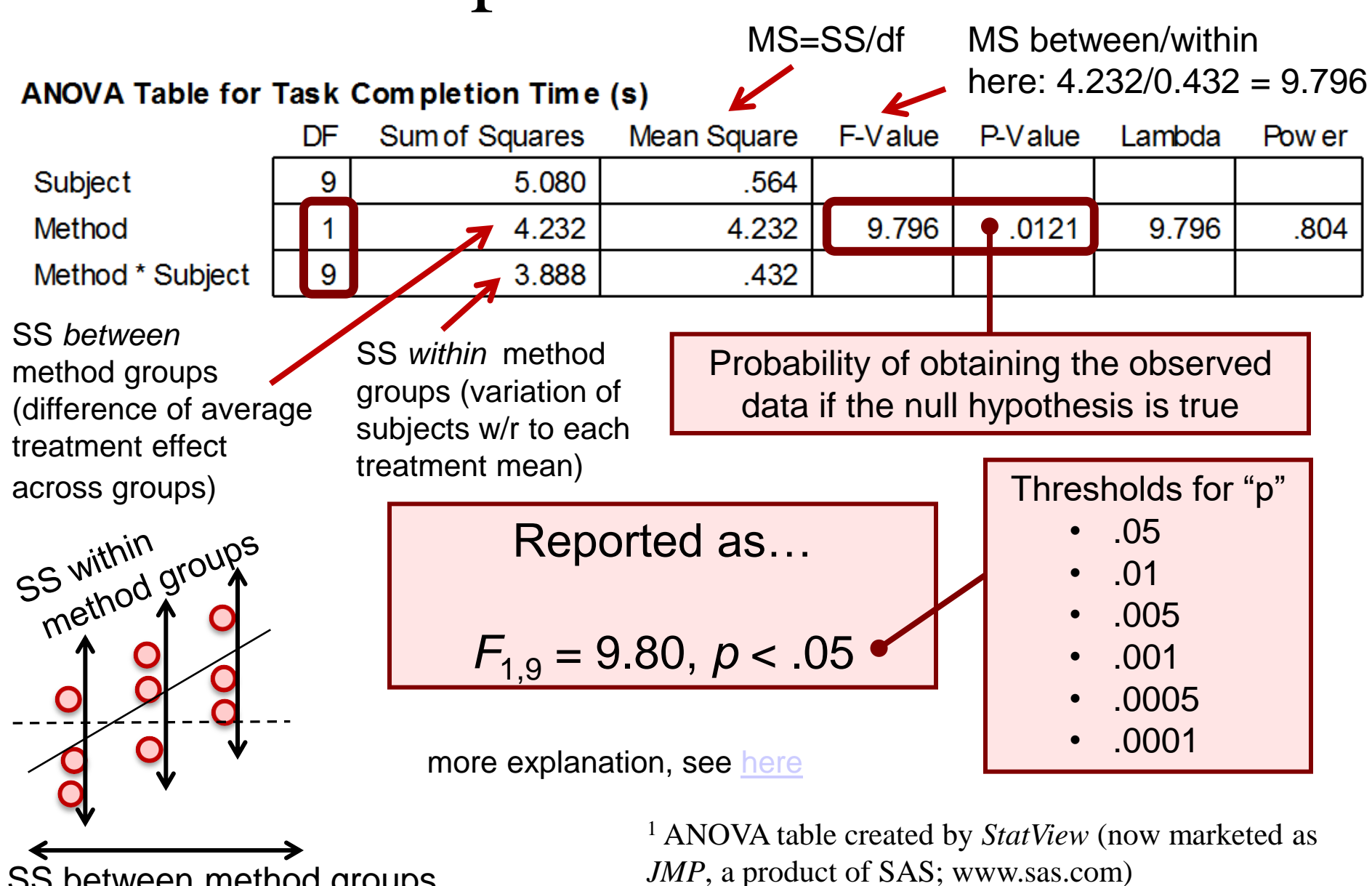

SS between method groups

# How to Report an *F*-statistic

The mean task completion time for Method A was 4.5 s. This was 20.1% less than the mean of 5.5 s observed for Method B. The difference was statistically significant ( $F_{1,9}$  = 9.80,  $p$  < .05).

- Notice in the parentheses
	- Uppercase for *F*
	- Lowercase for *p*
	- Italics for *F* and *p*
	- Space both sides of equal sign
	- Space after comma
	- Space on both sides of less-than sign
	- Degrees of freedom are subscript, plain, smaller font
	- Three significant figures for *F* statistic
	- No zero before the decimal point in the *p* statistic (except in Europe)

## Example #2 - Details

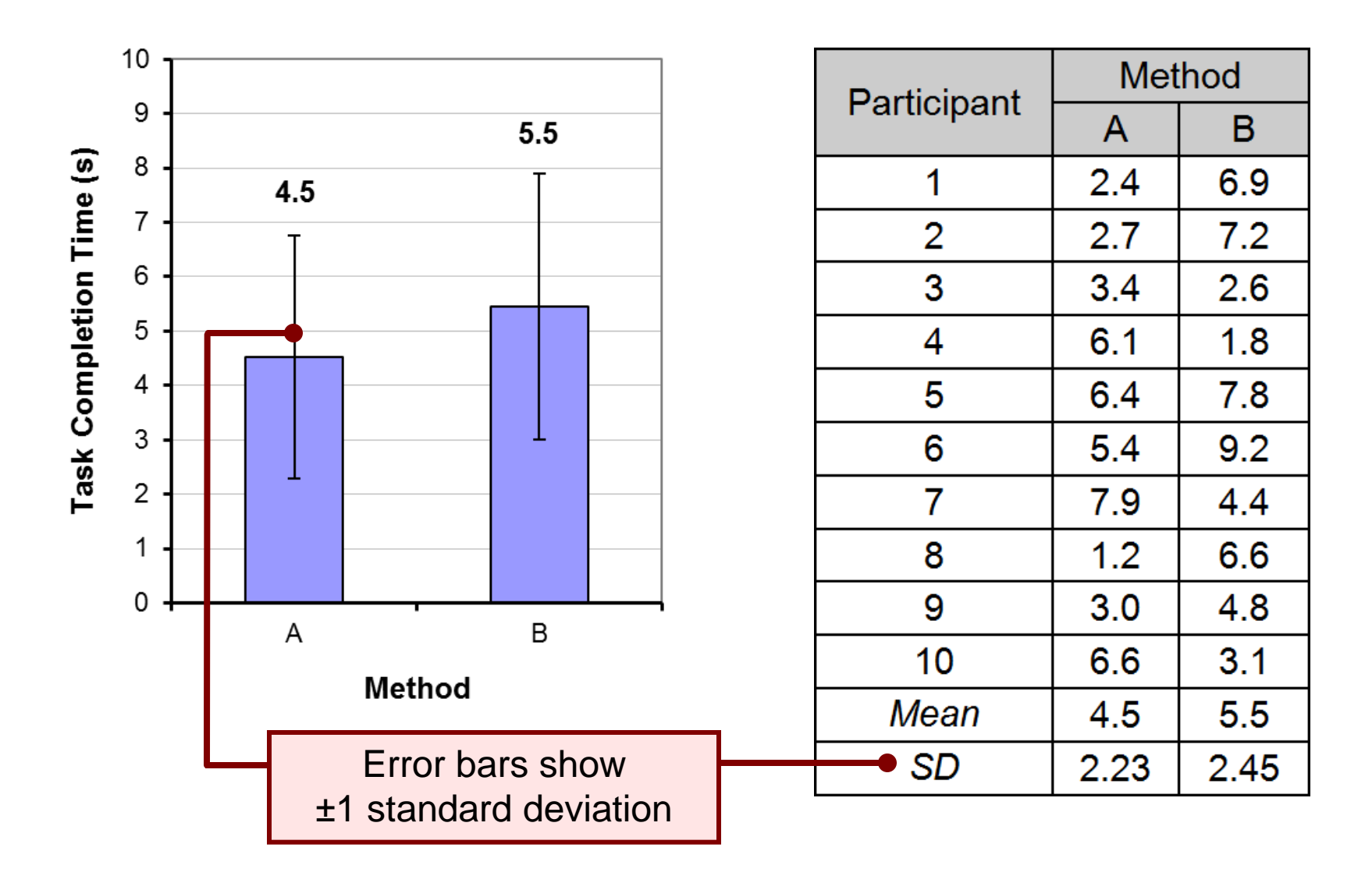

# Example #2 – ANOVA

#### **ANOVA Table for Task Completion Time (s)**

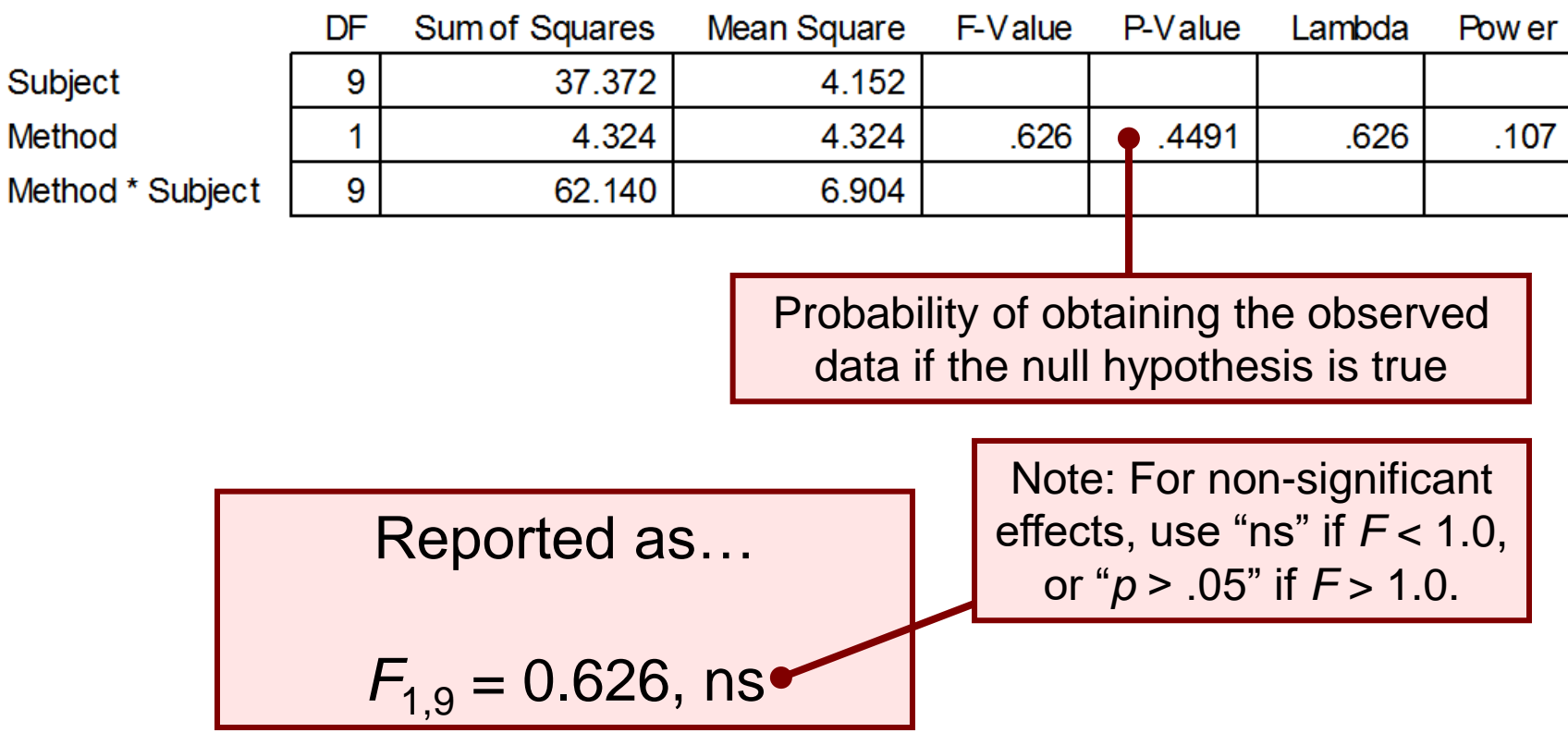

# Example #2 - Reporting

The mean task completion times were 4.5 s for Method A and 5.5 s for Method B. As there was substantial variation in the observations across participants, the difference was not statistically significant as revealed in an analysis of variance  $(F_{1,9} = 0.626, \text{ns}).$ 

## More Than Two Test Conditions

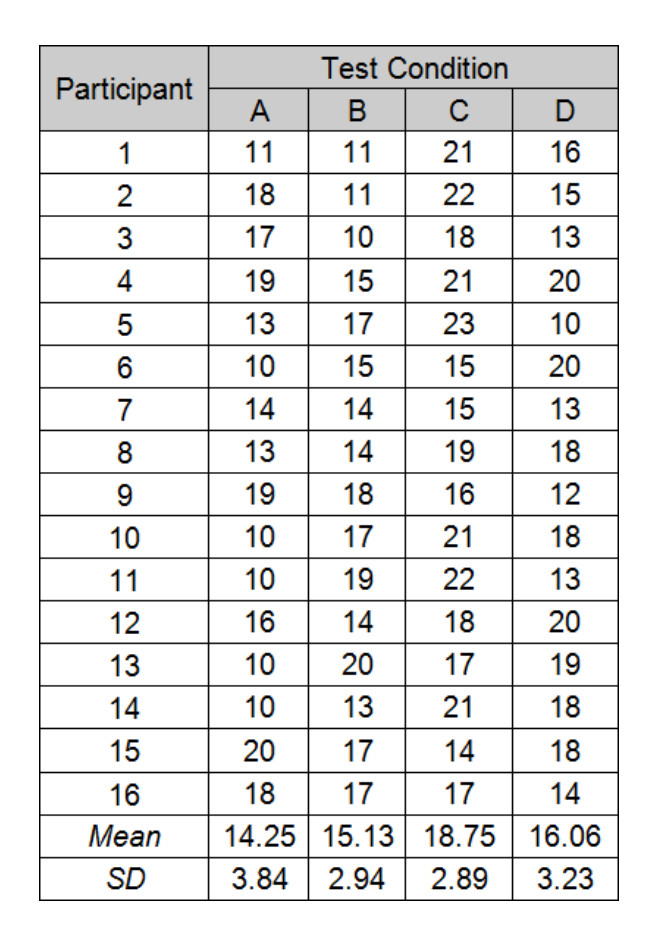

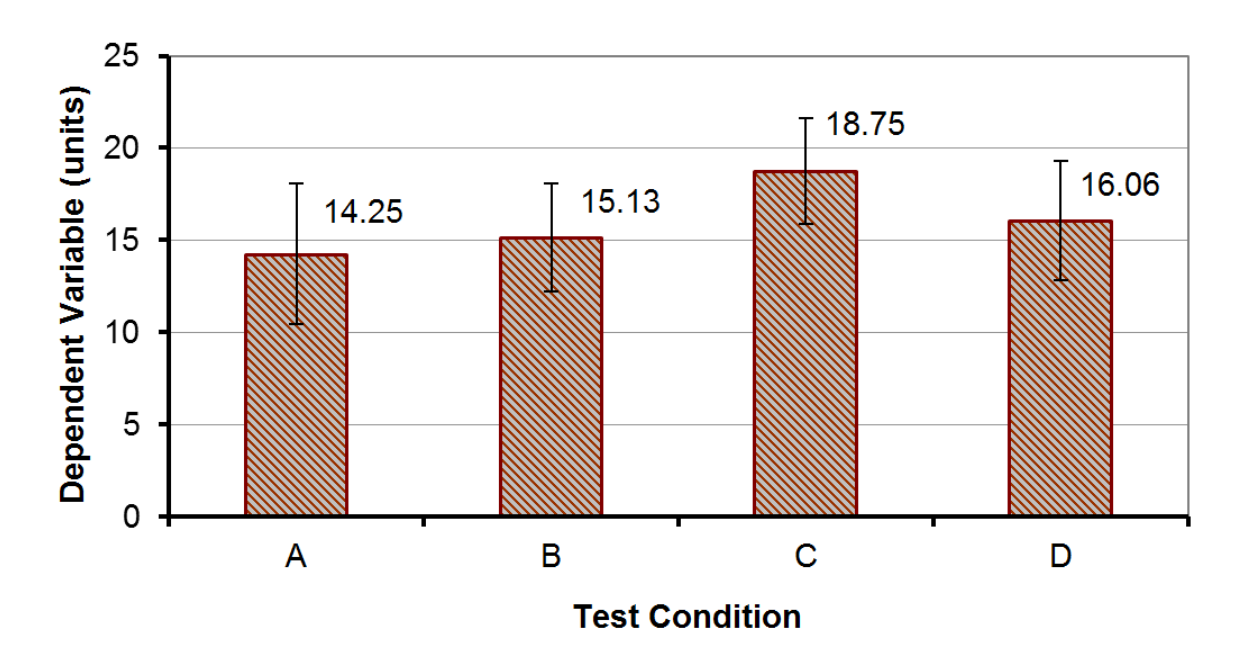

# ANOVA

#### **ANOVA Table for Dependent Variable (units)**

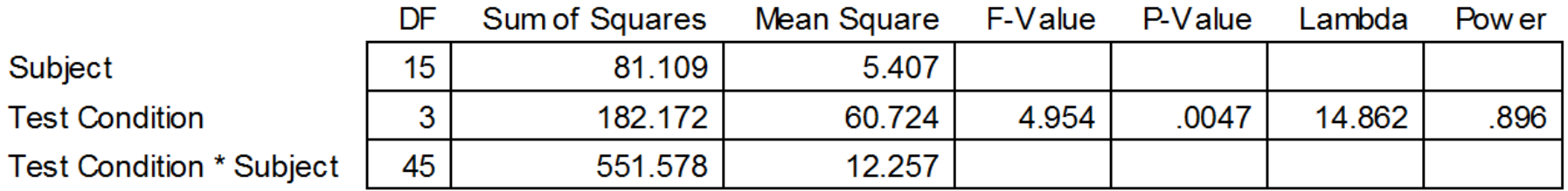

- There was a significant effect of Test Condition on the dependent variable ( $F_{3,45} = 4.95, p < .005$ )
- Degrees of freedom
	- If *n* is the number of test conditions and *m* is the number of participants, the degrees of freedom are…
	- Effect  $\rightarrow (n-1)$
	- $-$  Residual  $\rightarrow (n-1)(m-1)$
	- Note: single-factor, within-subjects design

# Post Hoc Comparisons Tests

- A significant *F*-test means that at least one of the test conditions differed significantly from one other test condition
- Does not indicate which test conditions differed significantly from one another
- To determine which pairs differ significantly, a post hoc comparisons tests is used
- Examples:
	- Fisher PLSD, Bonferroni/Dunn, Dunnett, Tukey/Kramer, Games/Howell, Student-Newman-Keuls, orthogonal contrasts, Scheffé
- Scheffé test on next slide

# Scheffé Post Hoc Comparisons

Scheffe for Dependent Variable (units) **Effect: Test Condition Significance Level: 5 %** 

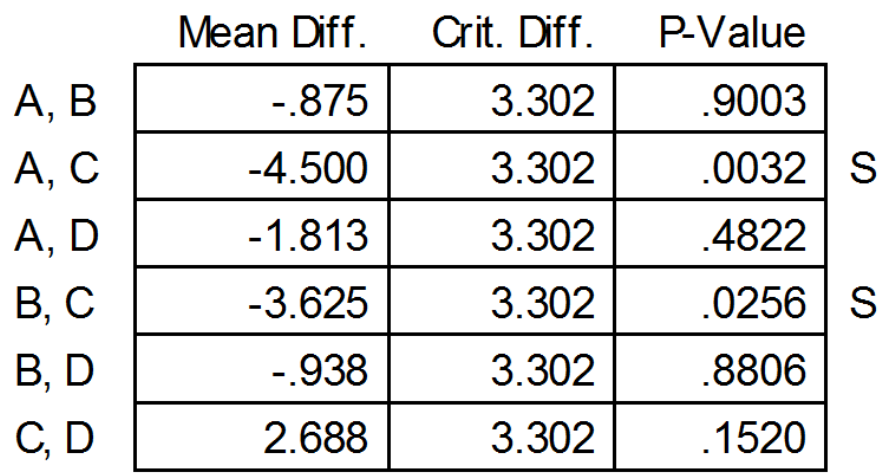

• Test conditions A:C and B:C differ significantly (see chart three slides back)

# Between-subjects Designs

- Research question:
	- *Do left-handed users and right-handed users differ in the time to complete an interaction task?*
- The independent variable (handedness) must be assigned between-subjects
- Example data set  $\rightarrow$

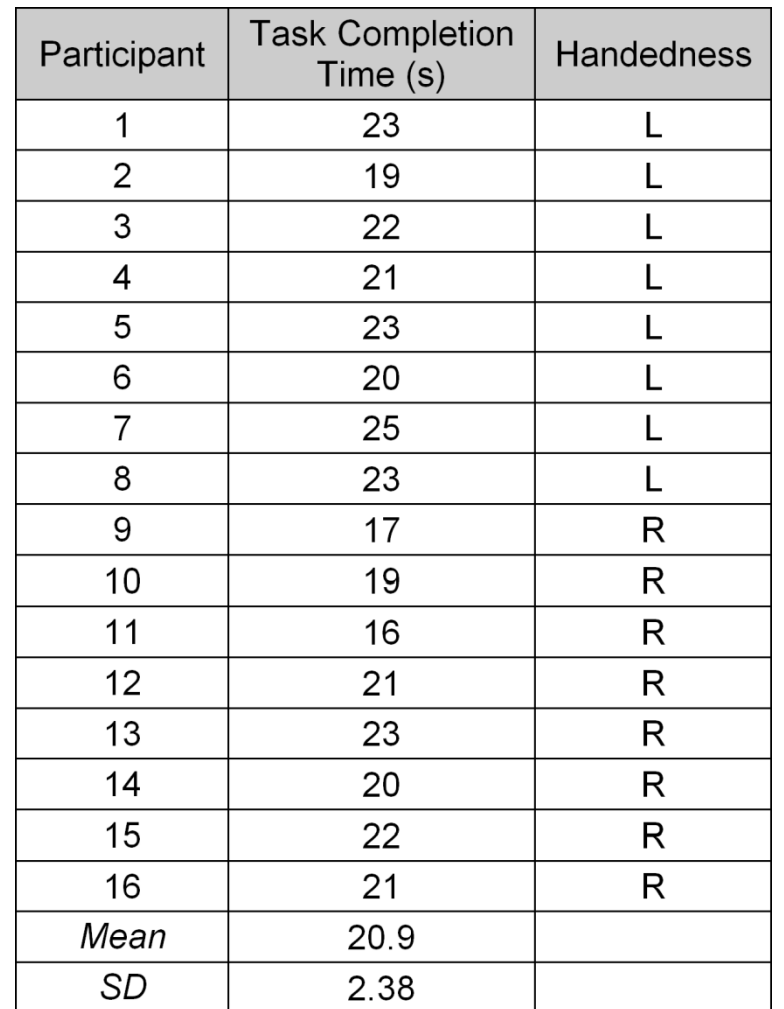

## Summary Data and Chart

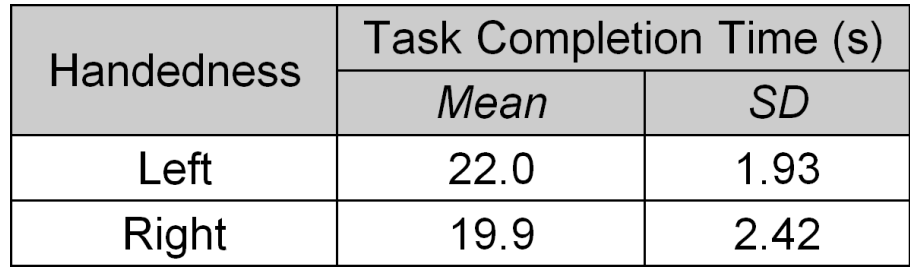

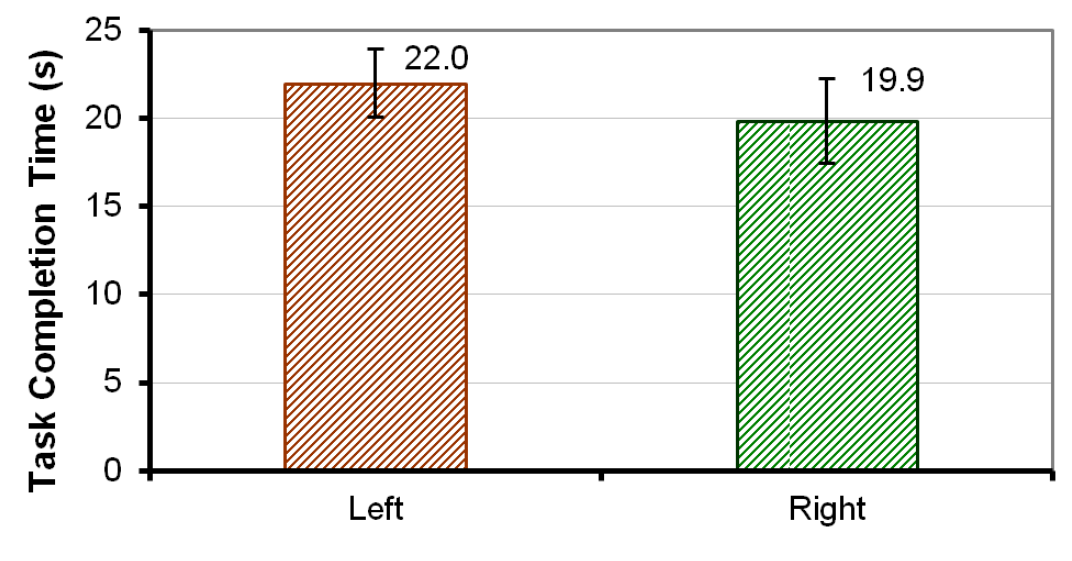

**Handedness** 

## ANOVA

#### **ANOVA Table for Task Completion Time (s)**

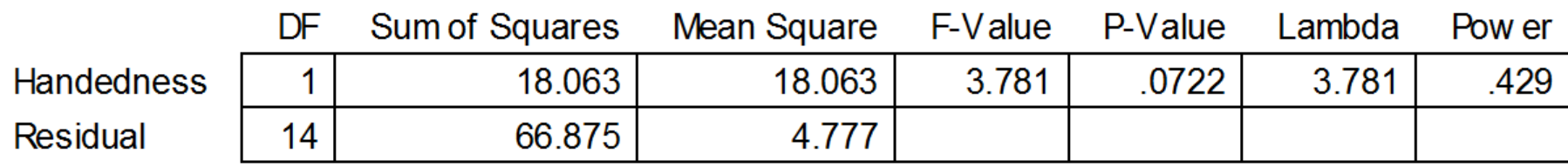

- The difference was not statistically significant  $(F_{1,14} =$  $3.78, p > .05$
- Degrees of freedom:
	- Effect  $\rightarrow (n-1)$
	- $-$  Residual  $\rightarrow$   $(m-n)$
	- Note: single-factor, between-subjects design

# Two-way ANOVA

- An experiment with two independent variables is a *twoway design*
- ANOVA tests for
	- Two main effects + one interaction effect
- Example
	- Independent variables
		- Device  $\rightarrow$  D1, D2, D3 (e.g., mouse, stylus, touchpad)
		- Task  $\rightarrow$  T1, T2 (e.g., point-select, drag-select)
	- Dependent variable
		- Task completion time (or something, this isn't important here)
	- Both IVs assigned within-subjects
	- Participants: 12
	- Data set (next slide)

## Data Set

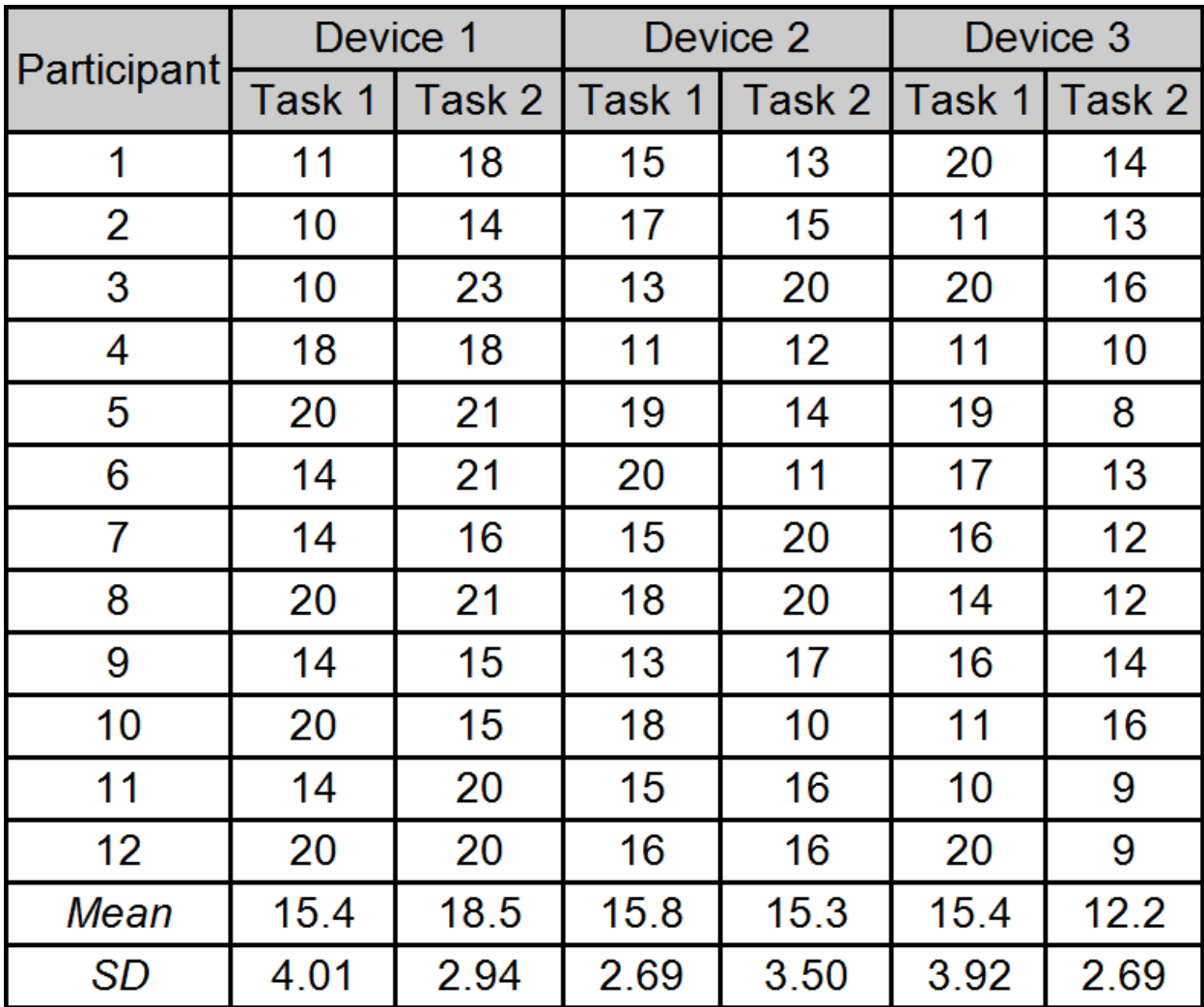

## Summary Data and Chart

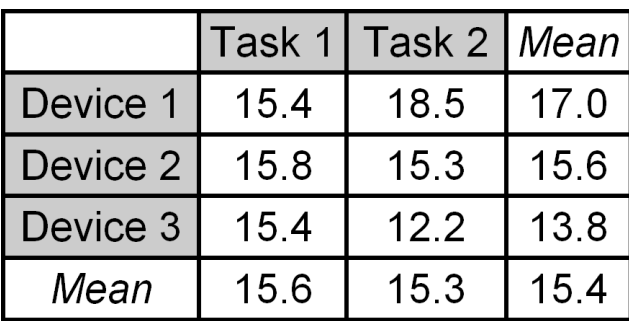

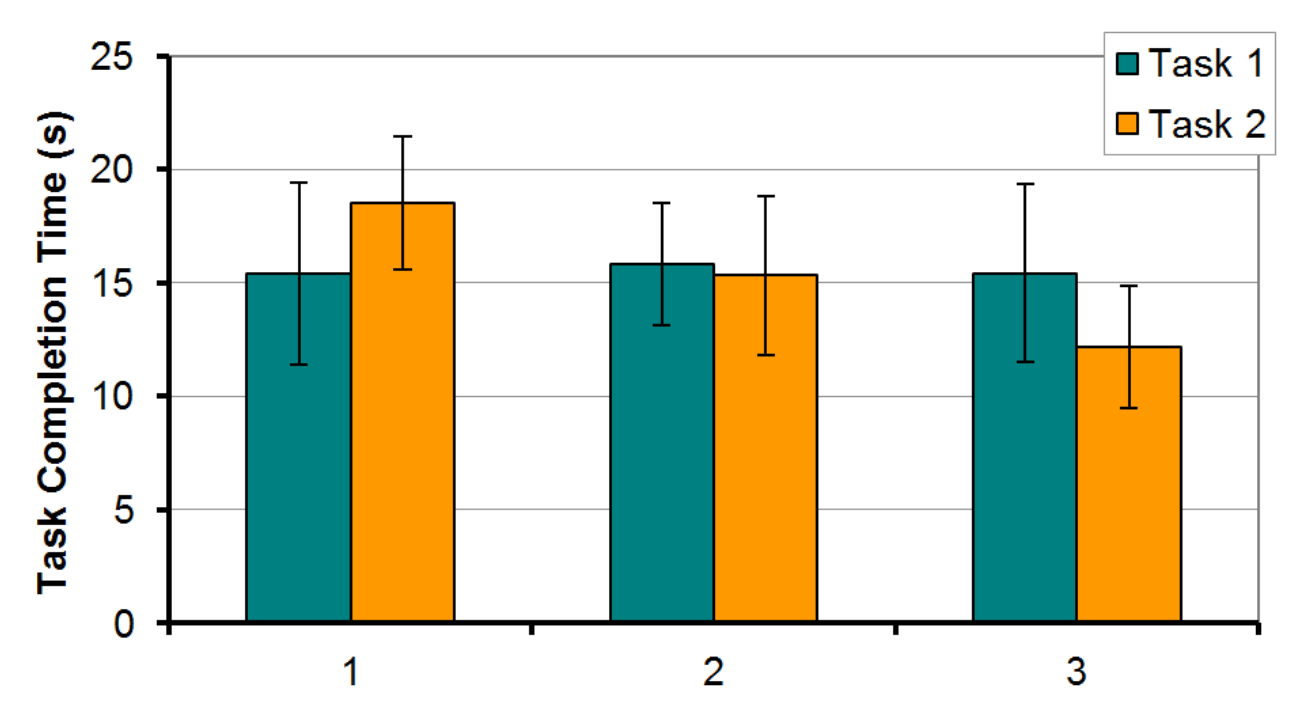

**Device** 

## ANOVA

#### ANOVA Table for Task Completion Time (s)

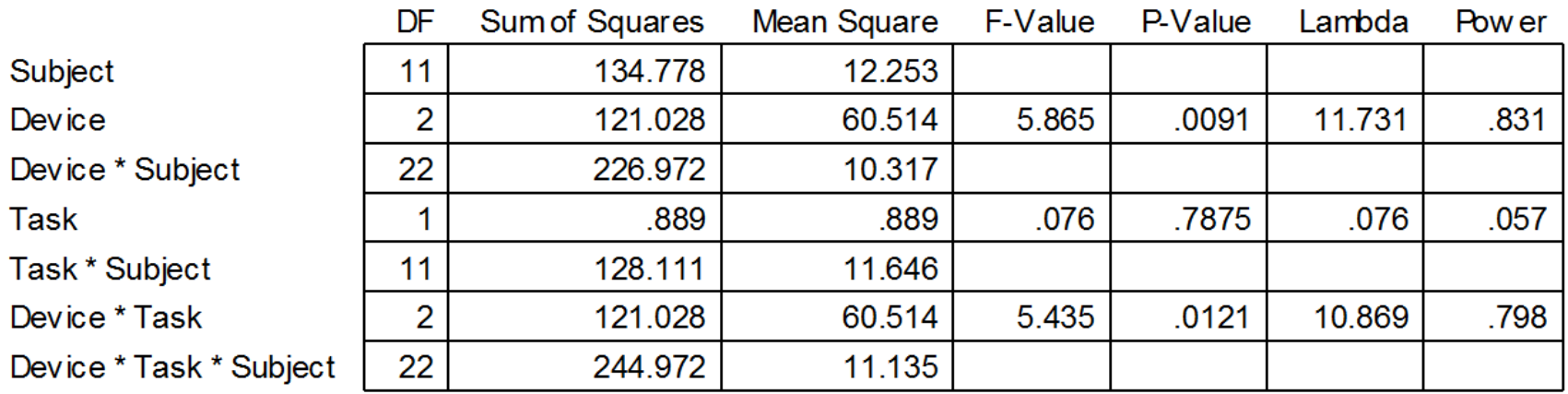

**Can you pull the relevant statistics from this chart and craft statements indicating the outcome of the ANOVA?**

# ANOVA - Reporting

The grand mean for task completion time was 15.4 seconds. Device 3 was the fastest at 13.8 seconds, while device 1 was the slowest at 17.0 seconds. The main effect of device on task completion time was statistically significant ( $F_{2,22}$  = 5.865, p < .01). The task effect was modest, however. Task completion time was 15.6 seconds for task 1. Task 2 was slightly faster at 15.3 seconds; however, the difference was not statistically significant ( $F_{1,11}$  = 0.076, ns). The results by device and task are shown in Figure x. There was a significant Device  $\times$  Task interaction effect ( $F_{2,22}$  = 5.435,  $p < .05$ ), which was due solely to the difference between device 1 task 2 and device 3 task 2, as determined by a Scheffé post hoc analysis.

# Chi-square Test (Nominal Data)

- A *chi-square test* is used to investigate relationships
- Relationships between categorical, or nominal-scale, variables representing attributes of people, interaction techniques, systems, etc.
- Data organized in a *contingency table* cross tabulation containing counts (frequency data) for number of observations in each category
- A chi-square test compares the *observed values* against *expected values*
- Expected values assume "no difference"
- Research question:
	- *Do males and females differ in their method of scrolling on desktop systems?* (next slide)

# Chi-square – Example #1

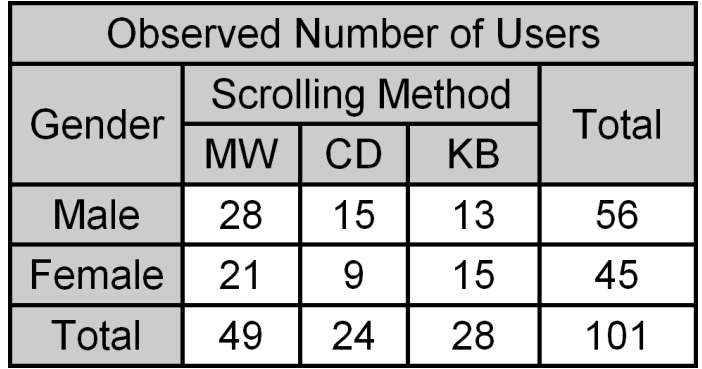

 $MW = mouse wheel$  $CD =$  clicking, dragging  $KB = keyboard$ 

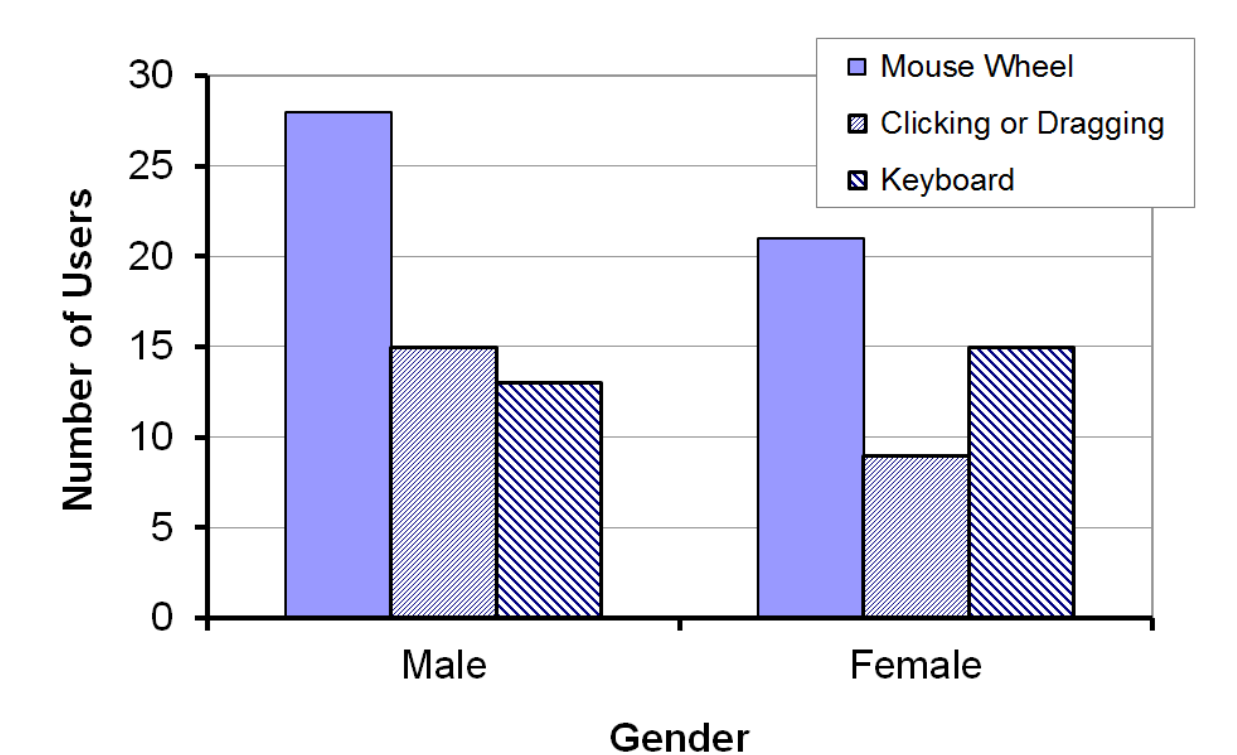

# Chi-square – Example #1

#### **56.0∙49.0/101=27.2**

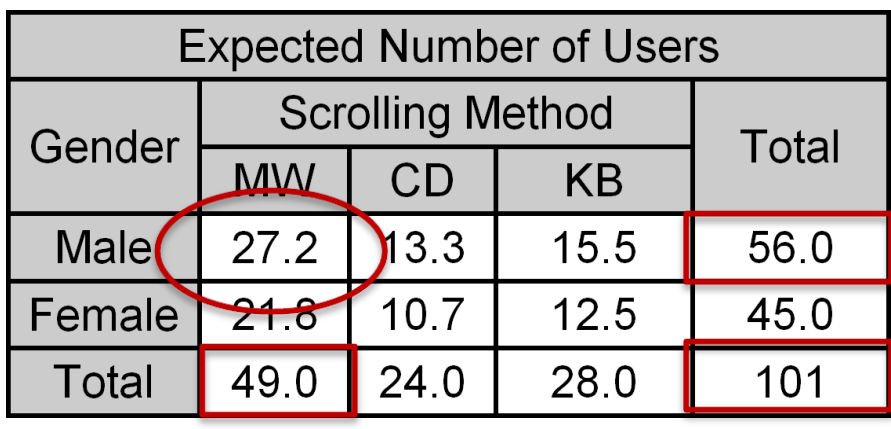

#### **(Expected-Observed)<sup>2</sup> /Expected=(28-27.2)<sup>2</sup> /27.2**

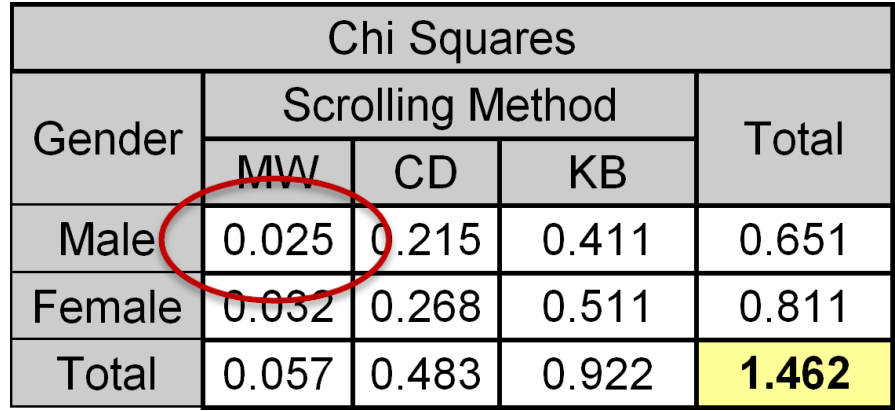

Significant if it exceeds critical value (next slide)

 $\chi^2$  = 1.462

(See **HCI:ERP** for calculations)

# Chi-square Critical Values

- Decide in advance on *alpha* (typically .05)
- Degrees of freedom

$$
- df = (r-1)(c-1) = (2-1)(3-1) = 2
$$

 $r = r$  = number of rows,  $c =$  number of columns

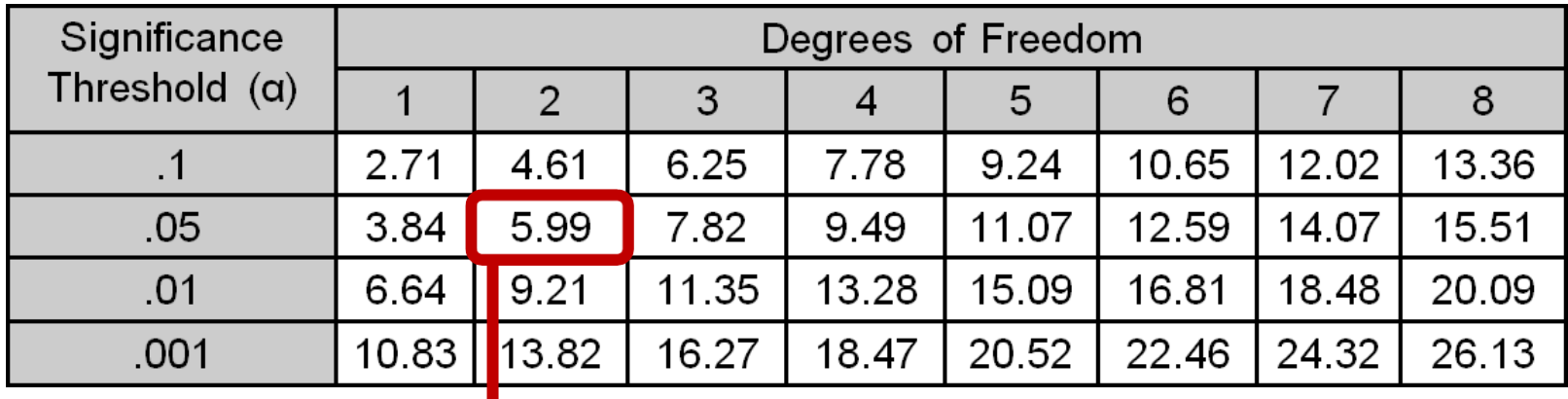

 $\chi^2$  = 1.462 (< 5.99 : not significant)